# **Practical Design and Evaluation** of High Frequency Circuits

Using the HP4193A Vector Impedance Meter

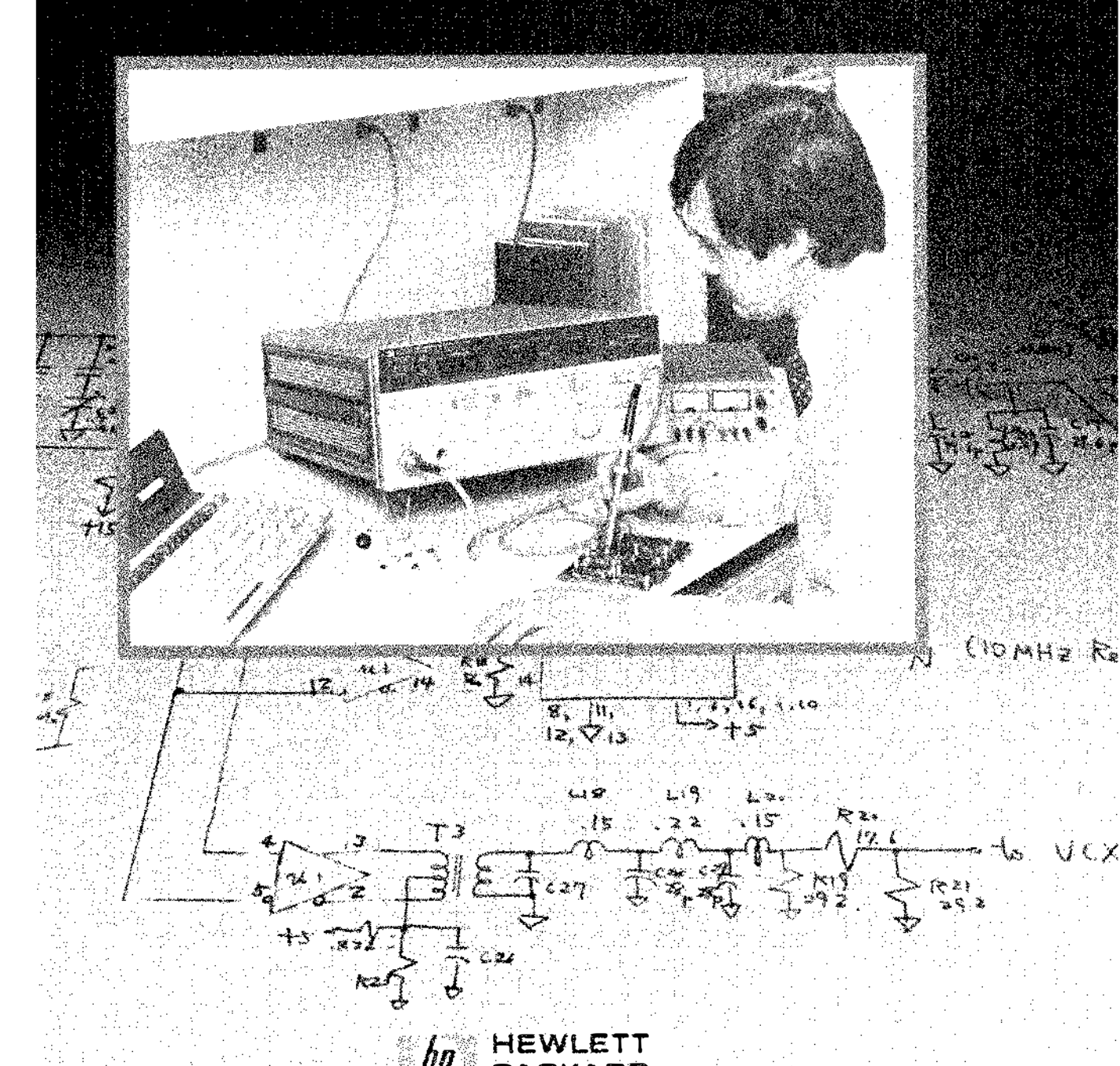

### **CONTENTS**

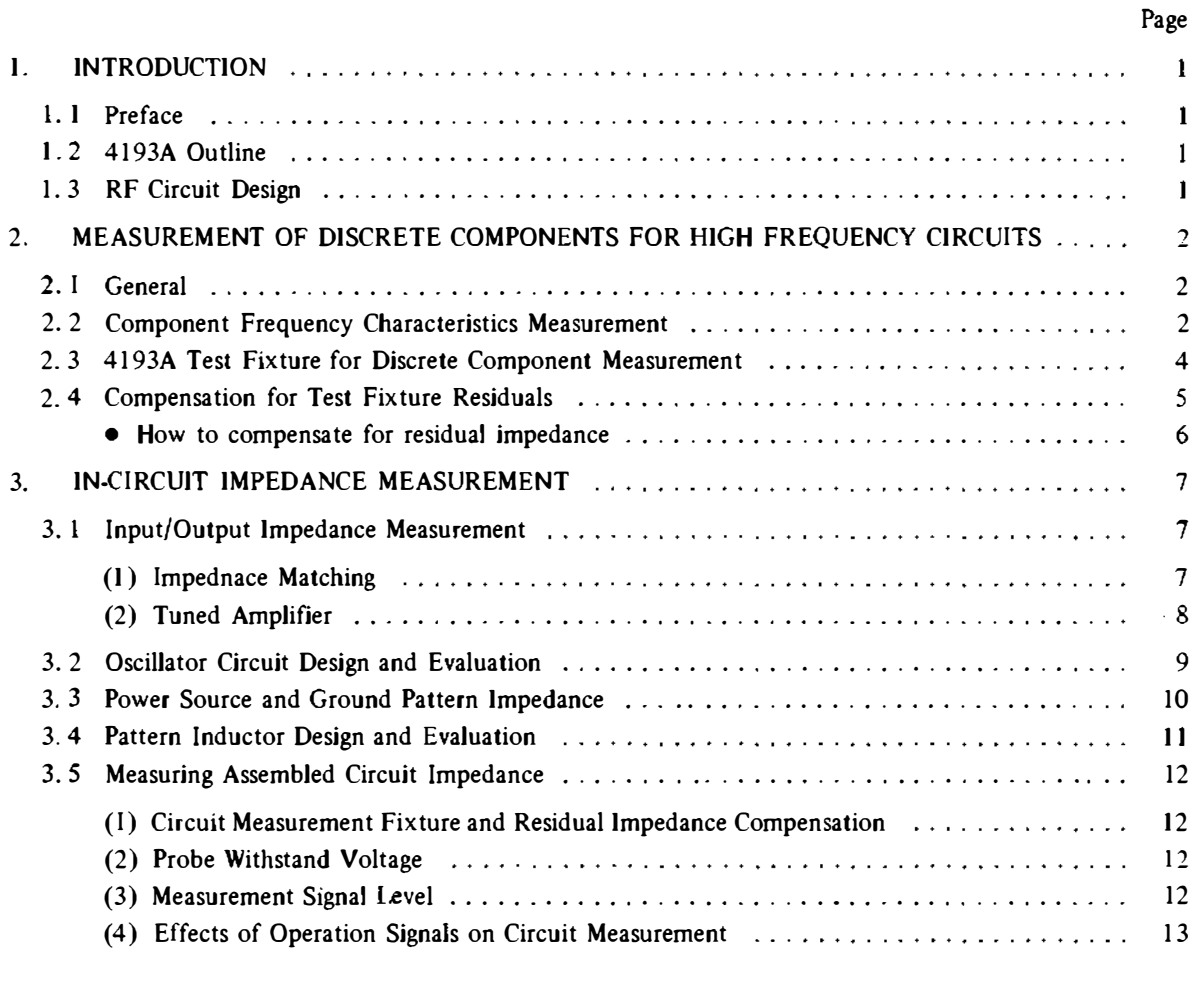

### Appendixes

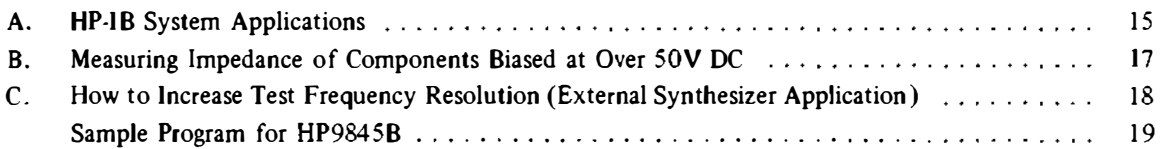

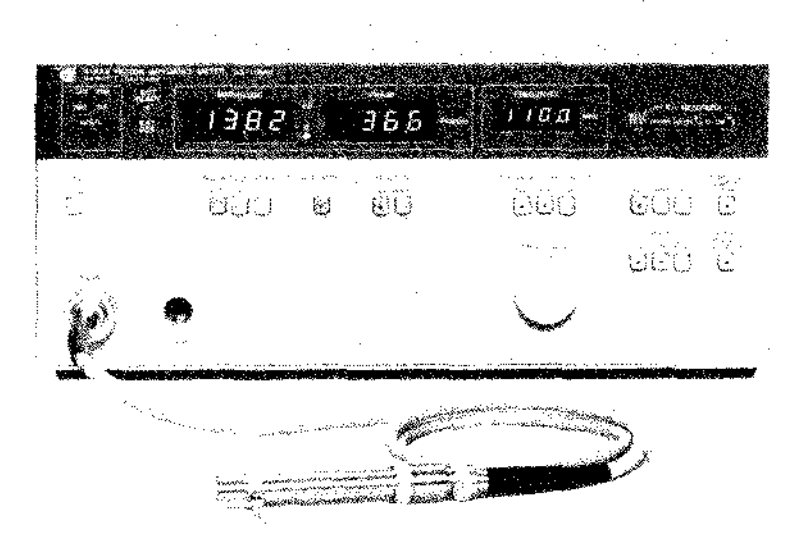

Figure 1·1. 4193A Vector Impedance Meter

# 1. INTRODUCTION

### 1. 1 Preface

Have you ever designed an electronic circuit only to find that once it was built, it didn't work the way you intended it to. You have probably run into this sort of problem when working with electronic circuits that will operate somewhere between the HF and VHF bands. Such differences can usually be accounted for by three factors which affect circuit perfonnance in the high frequency band, but not in the low frequency band. These factors include the following:

- Circuit components do not always work across an actual operational frequency range the way they theoretically should.
- At high frequency bands, printed circuit board pat· terns exhibit high impedance that cannot be ignored.
- The way components are packaged or laid out on the board will affect circuit operation.

This Application Note explains how to use the 4193A Vector Impedance Meter (Fig. 1.1) to solve these problems, and to achieve reliable and efficient design of video electronic circuits, and circuits which operate in the VHF band. In explaining the circuit design application of the 4193A, many actual examples are used. These include measuring component impedance at the desired operating frequency, measuring the input/output impedance of an assembled circuit, and measuring the output impedance of a power supply. The information included in this Applica· tion Note should prove useful in designing and packaging circuits for VTR, TV and other communications equipment.

### 1.2 4193A Outline

The 4193A is a grounded probe-type vector impedance meter. Its measurement frequency is continuously vari·

| <b>Test Signal</b>                                        | Frequency: 400 kHz to 110.0 MHz.<br>4 digit resolution<br>Sweep: Manual or Automatic, Full<br>Sweep or Partial Sweep                                                                                                |  |  |
|-----------------------------------------------------------|----------------------------------------------------------------------------------------------------|--|--|
| Measurement<br>Range<br><b>Resolution</b><br>and Accuracy | 1Z1: 0.01Ω to 120.0 kΩ<br>Maximum resolution: $10 \text{m}\Omega$ on<br>$10.00 Ω$ range<br>Best accuracy: 3.0%<br>$\theta$ : $-180.0^{\circ} \sim +180.0^{\circ}$<br>Resolution: 0.1°<br>Best accuracy: $3.2^\circ$ |  |  |
| <b>Displays</b>                                           | 4 digit frequency display.<br>3½ digit impedance magnitude and<br>phase displays.                                                                                                    |  |  |
| Data Output/<br><b>Remote Control</b>                     | HP-IB and recorder output of $ Z $<br>$\theta$ and frequency                                                                                                    |  |  |

Table 1·1. Key Specifications of 4193A

able from 0.4 to 110 MHz with 4·digit resolution. The instrument measures and digitally displays impedance magnitude  $|Z|$  from 10 milliohms to 100 kilohms with 3.5 digit resolution, and phase from  $0^{\circ}$  to  $\pm 180^{\circ}$  with 0.1<sup>o</sup> resolution. In addition, the automatic sweep feature pro· vides many convenient functions for measuring frequency characteristics and operability. The 4193A can accurately measure impedance characteristics of not only individual circuit components, but also of entire assembled circuits. and can be effectively used at every stage of electronic circuit design. Main specifications are listed in Table 1-1.

### 1.3 RF Circuit Design

When designing an electronic circuit, the main components must first be selected. Careful selection is important be· cause the characteristics of components at rated frequen· cies may be quite different from those at actual operating frequencies. Parts which greatly affect circuit perform· ance must be carefully evaluated before circuit assembly to ensure they will perform as desired. The impedance of lead wires and stray capacitance between components also affect circuit performance, requiring components to be evaluated at the actual operating frequency or frequency band, and with the lead wire cut to the lengths that will actually be used. After evaluating the individual components, the pattern in which the selected parts will be mounted on the printed circuit board must be evaluated. This becomes especially important for circuits operating at frequencies above 10 MHz, because the impedance in the pattern and capacitance between patterns greatly affect circuit characteristics. Correct evaluation can effectively prevent unexpected phase shifts, signal attenuation, and oscillations. After assembling the components in the determined pattern, the circuit must be connected to a DC power source and tested for overall performance. Various problems may be encountered at this stage: the amplifier doesn't provide sufficient gain, the gain is not flat enough, or, for a filter, the cut-off frequencies do not match. One of the most common causes of these problems is that stray admittances generated between the packaged parts of patterns result in actual impedance values quite different from the expected ones. To solve this problem, input and output impedances and other characteristics must be measured with the circuit assembled, and without changing bias conditions. Thus, when designing an electro· nic cirouit for operation in the RF band, the three most important factors to be evaluated are the characteristics of components at the actual operating frequency, the impedance of lead wires and printed circuit board patterns, and the stray capacitance between mounted circuit components. The 4193A Vector Impedance Meter measures component characteristics, pattern impedance, and stray capacitance easily and efficiently, and contributes greatly to reliable design of video circuits and circuits operating in the VHF band.

# 2. MEASUREMENT OF DISCRETE COMPONENTS FOR HIGH FREQUENCY CIRCUITS

### 2.1 General

The most frequently encountered problems in high frequency circuit design are insufficient gain (amplifiers) and incorrect cutoff frequency (filters), both of which are usually caused by differences between the impedances and admittances of the design-stage circuit and those of the assembled circuit. At the component level, there are two main causes:

- Impedance frequency characteristics of the components themselves.
- Impedance of and capacitance between lead wires of individual circuit components.

In terms of the assembled circuit, there are also two main causes:

- Impedance of the printed pattern.
- Stray admittances between components and between patterns.

Components used in high-frequency electronic circuits should be evaluated for individual characteristics before assembly. and for impedance after assembly. The following explains how to make this evaluation.

#### 2. 2 Component Frequency Characteristics **Measurement**

A great deal of useful infonnation can be obtained by measuring the impedance characteristics of circuit components at the frequency which they are to operate. Fig. 2.1 shows an example of using the 4193A to meas· ure the impedance frequency characteristics of a ceramic capacitor. If the capacitor were ideal, the curve would go down at the right. Instead, it shows a V-shaped charac· teristic. This happens because the capacitor itself includes inductive and resistive components. If equivalent circuit elements do not greatly depend on frequency character· istics, the  $R$ ,  $C$ , and  $L$  values given in Fig. 2.2 can easily be estimated from the measurement results shown in Fig. 2.1.

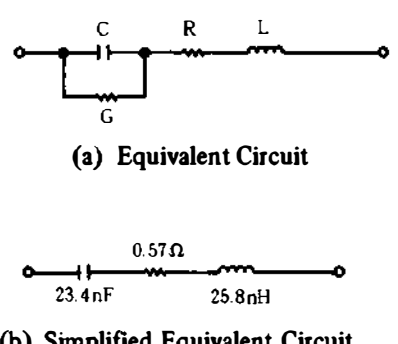

The  $L$  and  $C$  reactances can be ignored in the area indicating resistance near the resonant frequency  $f_0$  (approx. 5.8MHz), where the phase is zero in Fig. 2.1. Since  $1/G \gg R$ , the capacitor can be regarded as a simple equivalent resistive circuit, whose equivalent series resistance (ESR) is 0.57 ohm.

$$
R = 0.57 \text{ ohm} \tag{2.1}
$$

In the low-frequency capacitive area of Fig. 2.1, the  $L$ component can be ignored. Since parallel conductance G is also negligibly small compared to  $\omega C$ , the capacitor can be regarded as an equivalent RC series circuit. Therefore, the value of  $C$  can be calculated from the following equation.

$$
C \simeq \frac{1}{\omega \sqrt{|Z|^2 - R^2}} \tag{2.2}
$$

- $\omega$  : Angular frequency =  $2\pi f$
- : Measurement frequency  $(Hz) = 0.4 MHz$
- $|Z|$  : Impedance magnitude (ohm) displayed on the 4193A
- $R$  : Equivalent series resistance (ohm)

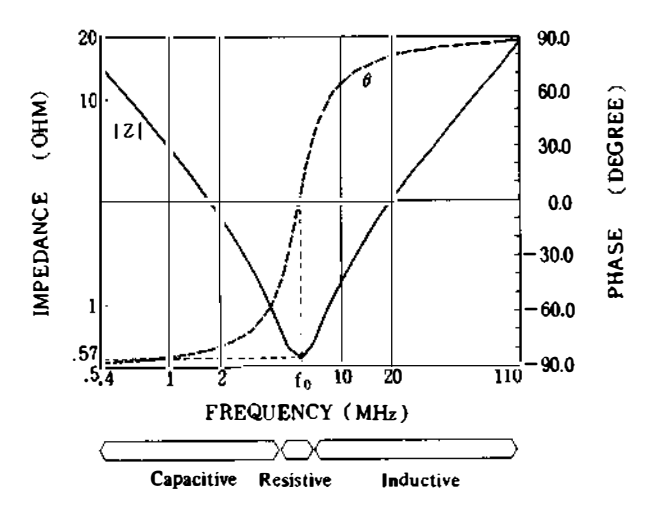

Figure 2.1. Frequency Characteristics of Ceramic Capacitor

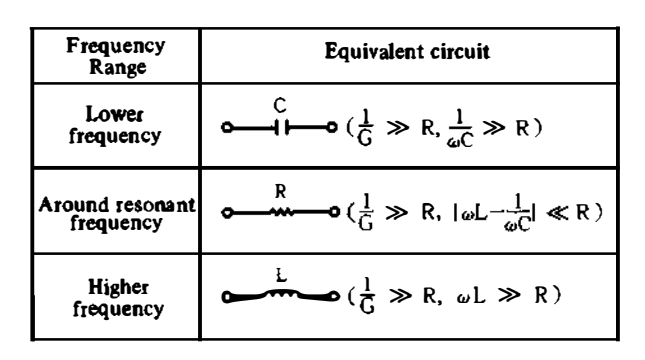

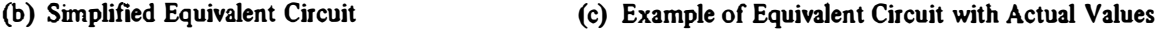

#### Figure 2.2. Equival ent Circuits of Ceramic Capacitor

The following equation can be used in the frequency range where  $|Z| \gg R$ .

$$
C \simeq \frac{1}{\omega |\mathcal{Z}|} = \frac{1}{2\pi \times 0.4 \times 10^6 \times 17.00} = 23.4 \text{ nF}
$$
\n(2.3)

In the area of high-frequency inductance, the capacitive reactance can be ignored and an equivalent RL series circuit can be assumed. The value of  $L$ , then, is determined by the following equation.

$$
L \simeq \frac{\sqrt{|Z|^2 - R^2}}{\omega} \tag{2.4}
$$

The following equation can be used in the frequency range where  $|Z| \gg R$ , and  $f = 110$  MHz.

$$
L \simeq \frac{|Z|}{\omega} = \frac{17.85}{2 \times \pi \times 110 \times 10^6} = 25.8 \text{ nH} \qquad (2.5)
$$

From the above explanation, the equivalent circuit given in Fig. 2.2 can be expressed as b) or c) if the results of equations 2.1 to 2.5 are used.

The measurement results given in Fig. 2.1 indicate that the capacitor works well at frequencies of about 5 MHz or below. The limitation of capacitor performance can be checked by calculating the equivalent circuit constants as described above, and then used as a basic value for selecting parts or design data.

This method of capacitor evaluation is also applicable to resistors and coils. Fig. 2.3 shows how to calculate each equivalent circuit constant.

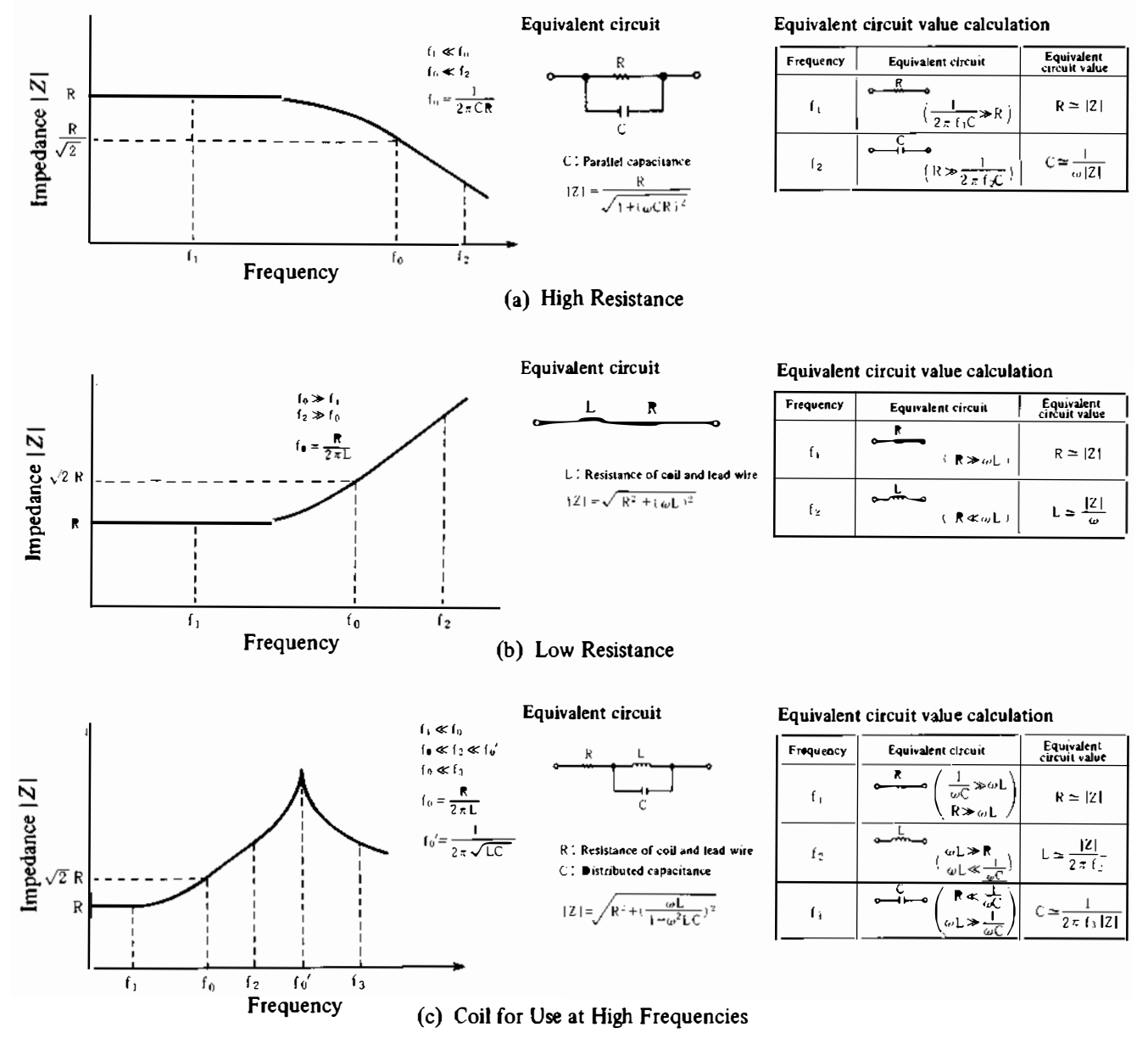

Frequency Characteristics and Equivalent Circuit for Circuit Components Figure 2.3.

### 2. 3 4193A Test Fixture for Discrete Component Measurement

For reliable measurement of a circuit component in the video or VHF band, it is important to put the component in as close to actually assembled status as possible, and to use a suitable test fIXture. The 4193A provides a variety of fixtures (Fig. 2.4) for measuring chip, radial lead, and axial lead components, and components of other shapes.

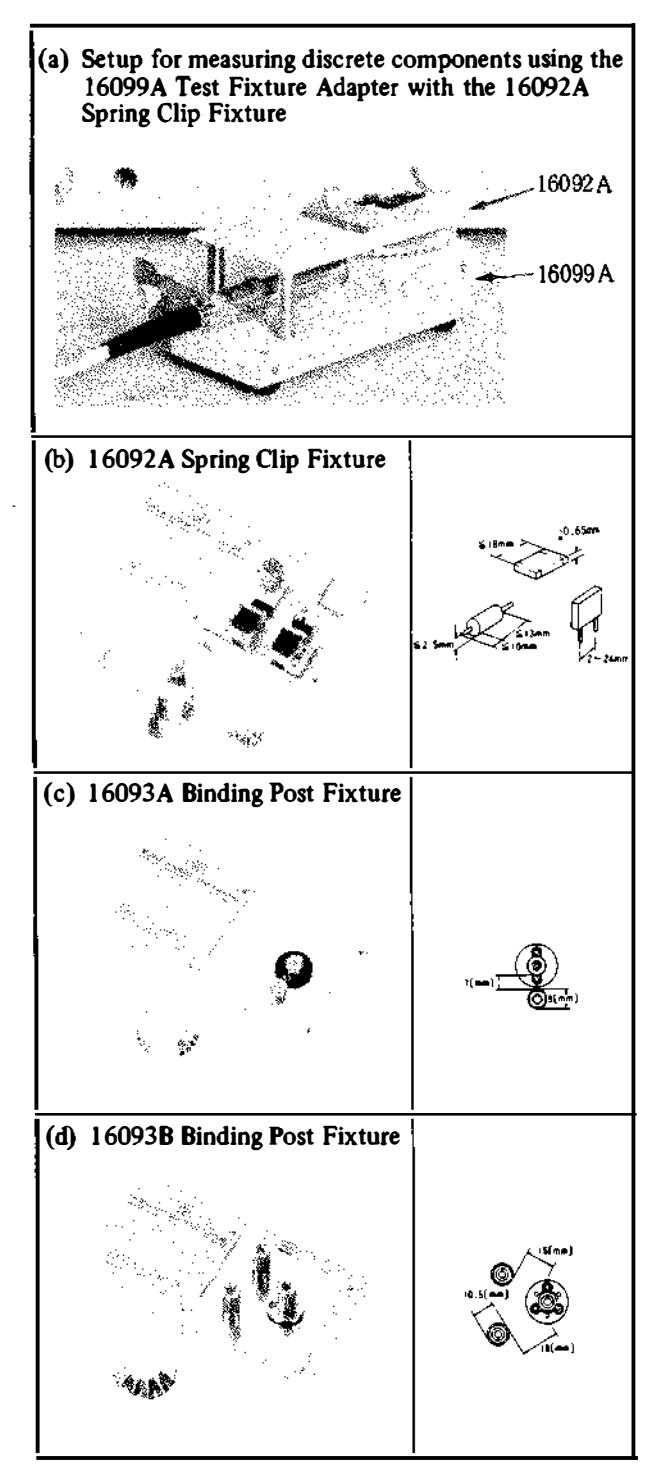

Figure 2.4. Test Fixtures for the 4193A

Fig. 2.4 (a) shows the 4193A attached to the 16099A Test Fixture Adapter, upon which is mounted a discrete component test fIXture. Three types of component test fixtures are available, as shown in  $(b)$ ,  $(c)$  and  $(d)$  of Fig. 2.4. The numbers given in the figure indicate the distance between terminals, or the maximum measurable component dimensions. Because its measurement terminals are movable, the l6092A Test Fixture, shown in (b) of Fig. 2.4, can be used to measure components with lead wires as long as those to be actually used. Fig. 2.5 shows the results of two measurements made on the same eeramic capacitor. lead wire length differs by about 1 cm for purposes of measurement. Since there are big differences in resonance frequencies and impedance values, the lead wires must be as long as will actually be used.

Fig. 2.6 shows a component mounting adapter which connects directly to the probe. Components are COMected between the eenter terminal and either of the two outer terminals. Spacing between the eenter terminal and each outer terminal is 13.5 mm and 20 mm, respectively.

Fig. 2.7 shows a probe socket designed for board mounting and for user-fabricated test fIXtures. Abnost any type of fIXture can be connected for measurement.

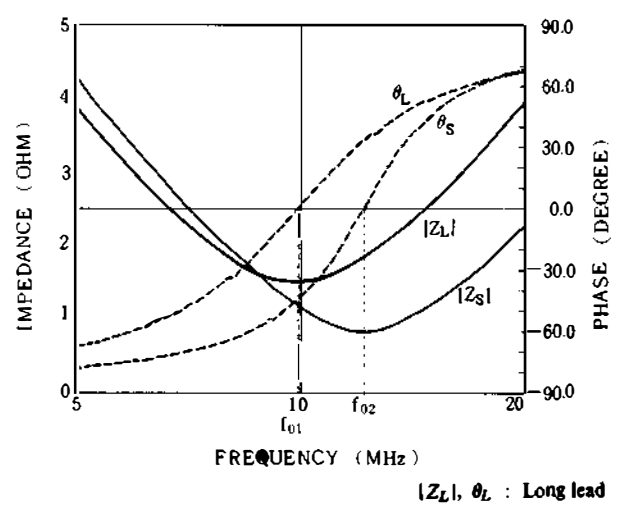

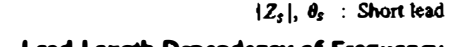

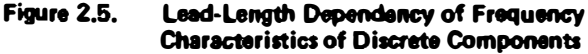

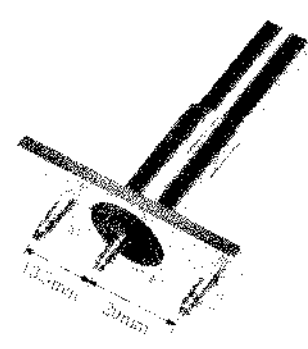

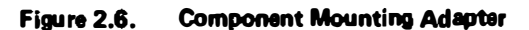

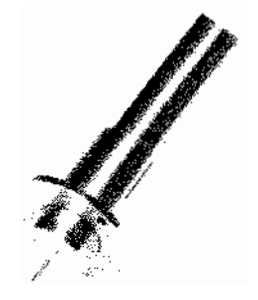

Figure 2.7. **Probe Socket** 

#### 2. 4 Compensation for Test Fixture Residuals

In some cases, the residual impedance in a test fixture causes error when measuring the impedance of a circuit component. If this effect can be compensated, a more accurate measurement can be obtained. Fig. 2.8 compares values of impedance characteristics with and without residual impedance compensation. Compensation for residual impedance raises the resonant frequency by about 8 MHz, and lowers the resonant impedance by about 0.5 ohm. Eliminating the error caused by the test fixture results in the correct value. The impedance range in which correct values can be obtained if residual impedance is compensated is shown in Fig. 2.9. (A sample program for automatic residual impedance compensation via the HP-IB is given in the Appendix  $(p, 19)$ .

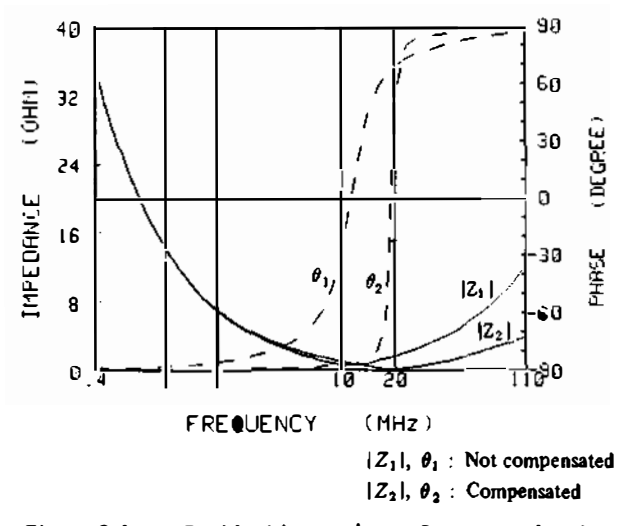

Figure 2.8. **Residual Impoedance Compensation for Frequancy Characteristics of Ceramic Canacitor** 

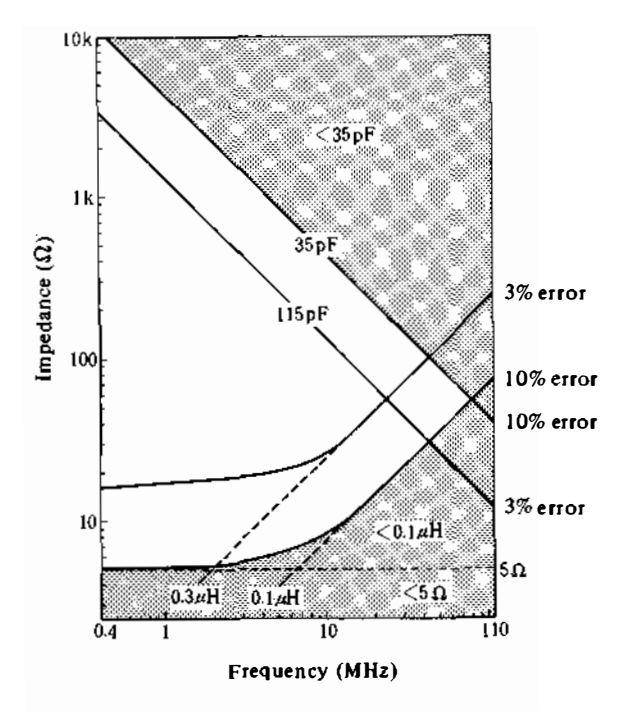

- $\Box$ : Range where the residual error is less than 10%
- **Page** : Range where the residual error is 10% or more (must be compensated)

Whenever the residual error caused by the fixture is to be minimized, compensation is necessary.

#### Figure 2.9. **Additional Error due to Rasidual Impedance** when the 16092A is attached to the 16099A

#### • How to compensate for residual impedance

Measured impedance values displayed on the 4193A include the impedance of the OUT plus the residual impedance of the test fixture. See Fig. 2.10. To obtain the true impedance of the OUT, the following method can be used.

I. Short circuit terminals A and B, and note the values displayed on the 4193A as  $|Z_s|$  and  $\theta_s$  ( $R_0$  and  $X_0$ ) measurements). Shorting rings are furnished with the 16092A and 16093A/B for this purpose.

$$
Z_s \approx R_0 + jX_0 \quad \text{(Impedance of shorting} \quad \text{ring} \ll |R_0 + jX_0|) \qquad (2.6)
$$

2. Perform measurement with terminals A and B open, and note the values displayed on the 4193A as  $|Z_0|$ and  $\theta_0$  ( $G_0$  and  $B_0$  measurements).

$$
Z_0 \simeq \frac{1}{G_0 + jB_0} \quad (|G_0 + jB_0| \ll \frac{1}{|R_0 + jX_0|}) \tag{2.7}
$$

- 3. Connect the component to be measured to terminals A and B, and note the values displayed on the 4193A as  $|Z_m|$  and  $\theta_m$ .
- 4. The actual impedance of the component is  $Z_x/\theta_x$ , and is calculated as follows:

$$
|Z_x| = \sqrt{R^2 + X^2} \tag{2.8}
$$

$$
\theta_x = \tan^{-1} \frac{X}{R} \tag{2.9}
$$

where

$$
R = \frac{(|Z_0| \cos \theta_m - |Z_m| \cos \theta_0) \cdot |Z_m| \cdot |Z_0|}{(|Z_0| \cos \theta_m - |Z_m| \cos \theta_0)^2 + (|Z_0| \sin \theta_m)} - |Z_m| \sin \theta_0)^2 - |Z_5| \cos \theta_5
$$
 (2.10)

$$
X = \frac{(|Z_0| \sin \theta_m - |\bar{Z}_m| \sin \theta_0) \cdot |\bar{Z}_m| \cdot |\bar{Z}_0|}{(|Z_0| \cos \theta_m - |\bar{Z}_m| \cos \theta_0)^2 + (|\bar{Z}_0| \sin \theta_m)} - |\bar{Z}_m| \sin \theta_0)^2 - |\bar{Z}_s| \sin \theta_s \qquad (2.11)
$$

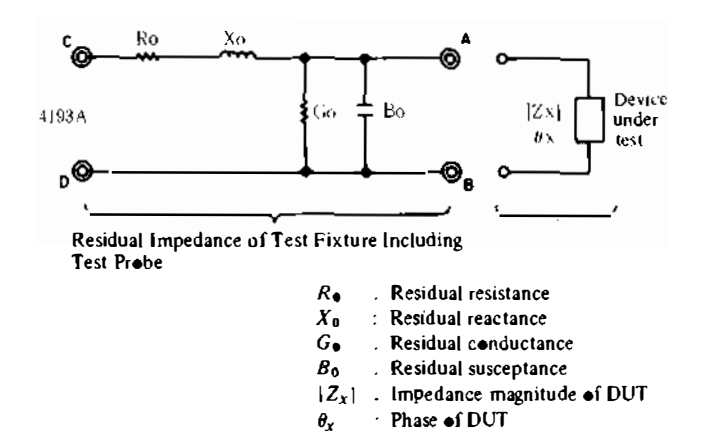

Figure 2.10. Equivalent Circuit of Test Fixture

# 3. IN-CIRCUIT IMPEDANCE MEASUREMENT

In addition to measuring discrete components, as explained in Section 2, it is also important to measure the impedance of the assembled circuit if it is to operate at high frequencies. The following explains how to use the 4193A for this kind of evaluation.

A high. frequency circuit often exhibits characteristics that differ significantly from theoretical ones because of board pattern impedances, and because of stray capacitances be· tween mounted components. This results in, for example, insufficient amplifier output or incorrect filter cutoff frequency. One of the causes is that the actual input and output impedance values are different from the theoretical ones.

c٠

• I SV

By measuring the input and output impedances, the following factors can be correctly evaluated:

- Amplifier or mixer impedance matching.
- Tuning amplifier frequency characteristics.

3. 1 Input/Output Impedance Measurement Two examples of how to solve the above problems are given below.

#### (1) Impedance Matching

Fig. 3.1 shows a hypotheticaJ video amplifier circuit. Point  $(A)$  is designed to match at 50 ohms. The filter used in amplifier 2 eliminates noise in the 300 MHz region, and is designed so that the characteristic impedance becomes 50 ohms. With the 4193A, impedance matching was checked at 50 ohms in the frequency range of 1 to 100 MHz. The results shown in Fig. 3.2 were obtained.

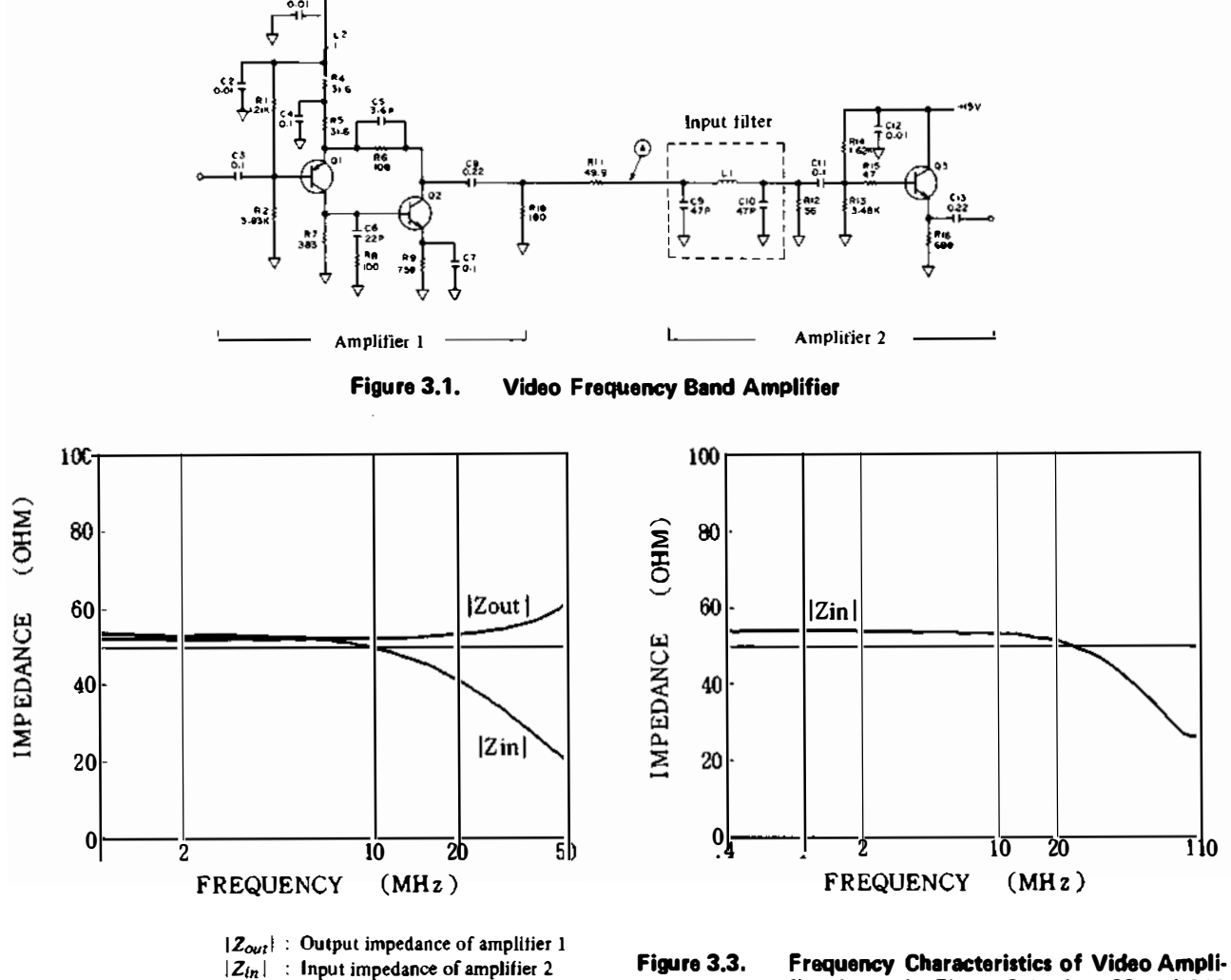

Figure 3.2. Impedance Matching between Amplifiers 1 and 2

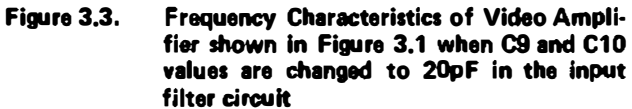

The two circuits were found to match at frequencies up to 10 MHz. However, the output and input impedances were 53 and 40 ohms at 20 MHz, and 61 and 18 ohms at 50 MHz, respectively. That is, they were found not to match at high frequencies. This disparity results because the distributed capacitance of inductor L1 becomes larger as the frequency increases, and because the characteristic impedance value changes. In this circuit, the frequency range is from 1 to 100 MHz, and the input impedance of amplifier 2 must be between 25 and 75 ohms to obtain the initial output level of amplifier 2. To satisfy this condition, the value of the input filter capacitor of amplifier 2 must be changed, while measuring the input impedance with the 4193A, until the optimum value is obtained. The value of 20 pF was found to be best for the 47 pF capacitor (Fig. 3.3). Since the filter cutoff frequency is 205 MHz at that value, noise in the 300 MHz area from amplifier 1 can be sufficiently suppressed.

In a circuit which requires matching between stages, the 4193A can be used to measure the impedance, evaluate the results, and if mismatching occurs, to get rid of the cause.

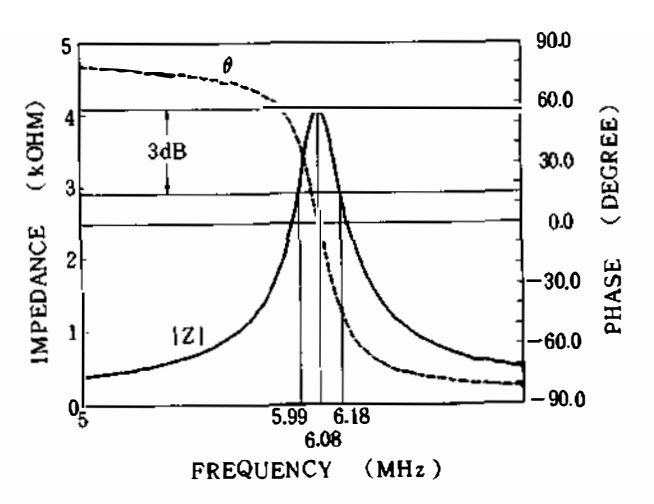

Output Impedance-Frequency Characteristics Figure 3.4. of a Tuned Amplifier

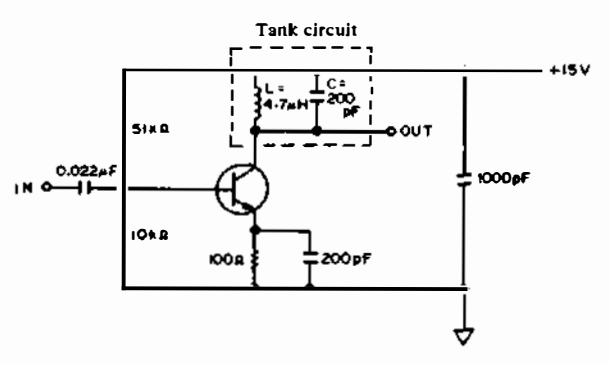

**Tuned Amplifier Circuit** Figure 3.5.

#### (2) Tuned Amplifier

In a tuned amplifier, because output impedance is generally proportional to gain, by measuring output impedance. characteristics such as resonant frequency and bandpass can be evaluated. Fig. 3.4 shows the results of using the 4193A to measure output impedance in order to find frequency characteristics of the tuned amplifier shown in Fig. 3.5. This amplifter should theoretically resonate at 5.2 MHz, but actually resonates at 6.08 MHz. The measured resonant frequency differs from the expected one because of pattern inductance and stray capacitance between patterns and components. From the measurement results shown in Fig. 3.4, the pass band and resonant frequency can be calculated as follows.

- Pass Band  $\ldots$ ,  $\ldots$ , Frequency range between the  $-3$  dB points on the curve: 5.99 MHz to 6.18 MHz
- Resonant frequency . . Frequency at which output voltage and current are in phase: 6.08 MHz

When the tank circuit is mounted, the circuit  $Q$  can be calculated from bandwidth  $\Delta F$  and resonant frequency  $f_0$ using the following equation.

$$
Q = \frac{f_0}{\Delta F} = \frac{6.08}{6.18 - 5.99} = 32.0
$$
 (3.1)

When  $L = 4.7 \mu$ H and  $C = 200$  pF, the characteristics are as shown in Fig. 3.4. To change the resonant frequency to the desired value of 5.2 MHz, the following measures can be taken.

By setting the 4193A measurement frequency to 5.2 MHz and continually changing the value of the tuning capacitor, the phase display can be checked. When the phase is 0 degrees, 254 pF is the capacitor value to be used. Fig. 3.6 shows the output impedance characteristics at that time.

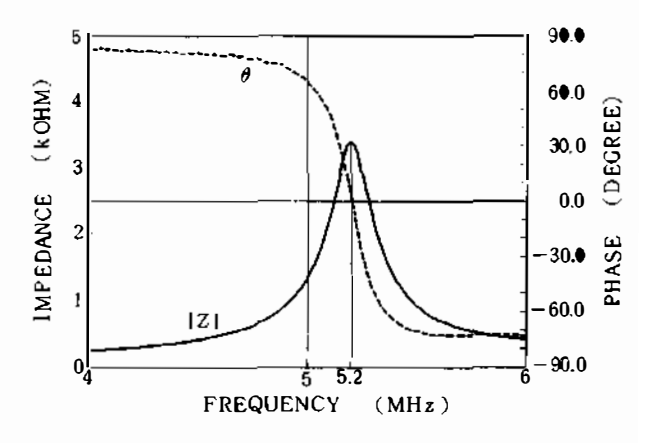

Figure 3.6. Output Impedance - Frequency Characteristics of the Improved Tuned Amplifier

#### 3. 2 Oscillator Circuit Design and Evaluation

Oscillator circuits, such as crystal oscillators, often do not work as designed. One of the causes is that the negative impedance of the circuit could not be measured accurate· ly after circuit assembly. The 4193A can be used to calculate stable oscillation conditions from the negative impedance measurement and to determine the optimum value of the load impedance. As an example, the following describes how to do so for the 100 MHz crystal oscil· lator shown in Fig. 3.7.

The 100 MHz crystaJ oscillator circuit in the figure can be represented by the equivalent circuit shown in Fig. 3.8.

Condition for oscillation:

$$
-\frac{1}{r} + \frac{1}{R_L} \leq 0 \quad (r \leq R_L) \tag{3.2}
$$

Condition for no oscillation:

$$
-\frac{1}{r} + \frac{1}{R_L} > 0 \ (r > R_L) \tag{3.3}
$$

When the condition given in equation 3.2 is satisfied, oscillation starts. When the condition given in equation 3.3 is satisfied, oscillation does not occur.

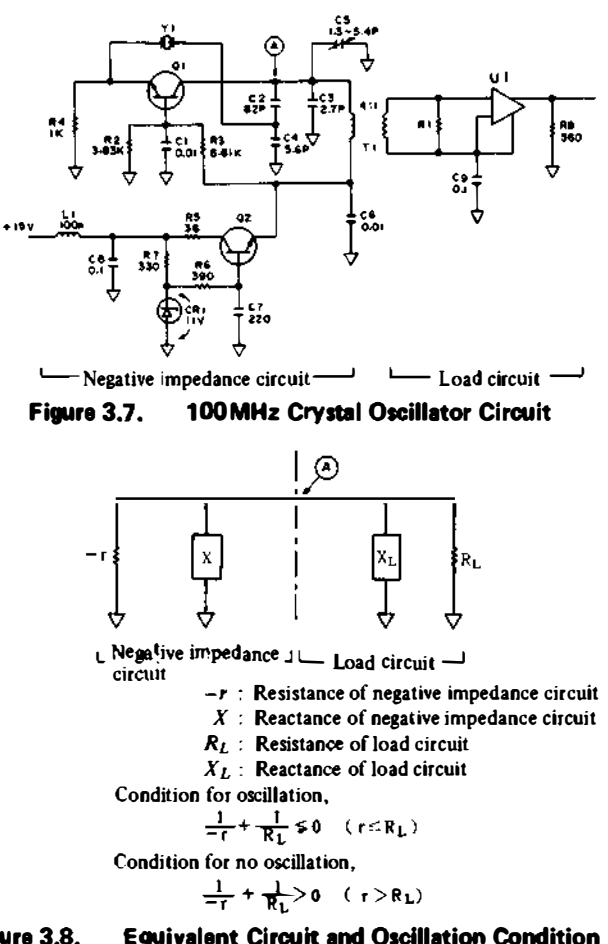

Figure 3.8. Equivalent Circuit and Oscillation Condition of Negative Resistance Oscillator

By disconnecting point A in Fig. 3.8 and measuring the negative impedance and the load impedance with the 4193A, it can be checked whether the oscillation condition and design margin are satisfied. If the oscillation condition is not satisfied, constants  $-r$  or  $R_L$  can be changed to stabilize oscillation,

Refer again to the circuit diagram given in Fig. 3.7. Circuits RI and Ut on the load side can be removed to check the oscillation condition and to measure the negative output impedance at point@. The result is shown in Fig. 3.9. Oscillations may occur at points@(100 MHz) and  $\odot$  (100.04MHz) where the phase is  $-180^\circ$ . Since the negative resistance  $(-r_1)$  at point  $\circled{B}$  is 320 ohms and  $(-r_2)$  at point **®** is 820 ohms, the following two conditions must be satisfied to cause oscillation at 100MHzat point®. and not at lOO.04MHz at point©. From the oscillation condition of equation 3.2,

$$
320 \text{ ohms} \le R_L \ (r_1 \le R_L) \tag{3.4}
$$

and from equation 3.3,

$$
820 \text{ ohms} > R_L \ (r_2 > R_L) \tag{3.5}
$$

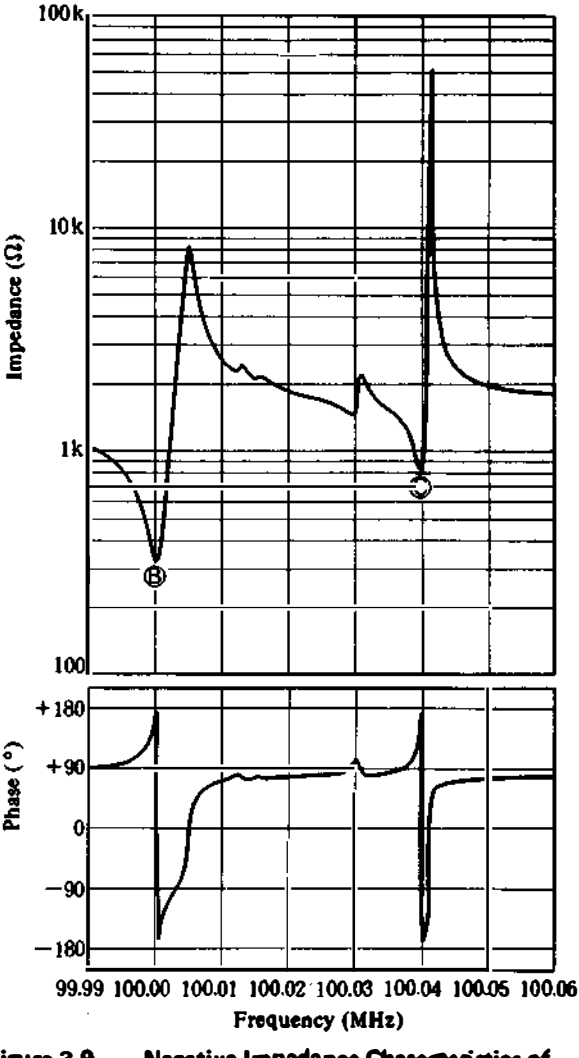

Figure 3.9. Negative Impedance Characteristics of Crystal Oscillator

Thus, a load impedance,  $R_L$ , which satisfies both conditions, must be used. The optimum value is about 600 ohms, which is between 320 and 820 ohms, taking into account design margins such as the diverse impedances of the crystal resonator and circuit components, and ambient temperature.

Value R1 can then be determined from value  $R_L$  (600 ohms). The impedance on the load side from point A is about 16 times R1 (connected by transfonner T1; turns ratio  $4:1$ ) because the U1 input resistance can be ignored. Therefore, R1 is  $37.5$  ohms (= 600 ohms/16). If R1 is a discrete resistor with a standard value, 38.3 ohms,  $R_L$  is 612.8 ohms (38.3 ohms  $\times$  16) and fully satisfies the stability conditions at point A (equations 3.4 and 3.5).

Finally, RI and VI, whose values are now known, can be installed, the negative impedance can be removed, and the impedance on the load side can be measured using the 4193A. The result is converted to the resistance shown in Fig. 3.10. The figure indicates that value  $R_L$  is around 600 ohms, and that stable oscillation can be obtained.

The 4193A can easily measure the usually hard-to-determine impedance characteristics of an assembled oscillator circuit such as this, or at least to determine circuit constants for securing stable oscillation, for preventing abnormal oscillations, and for designing highly reliable oscillator circuits. Figures 3.9 and 3.10 show measurements made with an external synthesizer connected and the frequency resolution raised. For details, refer to the apppendix (p. 18).

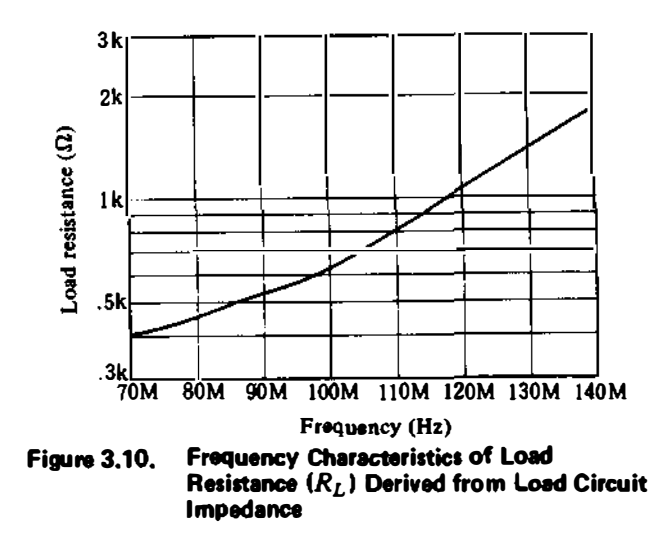

#### 3.3 Power Source and Ground Pattern Impedance

In a hybrid circuit with both analog and digital sections, noise in the digital section may have adverse effects on the analog section when transmitted through the power source or ground line. In this case, the impedances of the power source and ground patterns can be used to prevent noise from getting through. To eliminate interference between circuits, power source line evaluation using the 4193A is especially important. In actual applications, the AC impedance should be large enough to attenuate noise on a line if the line lets noise pass easily, or absorbs noise because of the decoupling capacitor. The 4193A is useful for designing a pattern which does not transmit noise. This is done by measuring pattern impedances of the power source and ground systems over a frequency range of 0.4 to 110 MHz by simple probing.

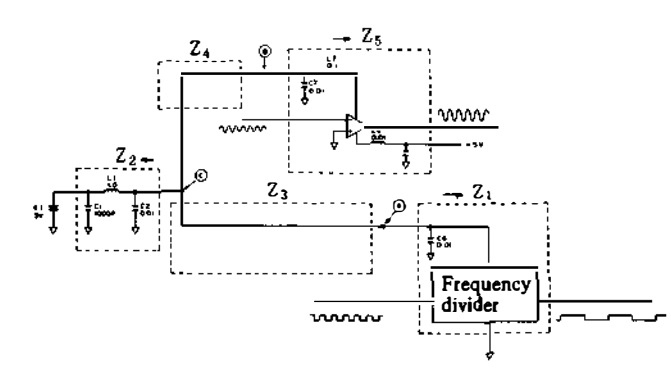

(I) Printed pattern connection between points  $(A)$  and  $(C)$ 

- $Z_i$ : Impedance of frequency divider at the power  $Z_i$ : supply point
- $Z_2$ : Output impedance of 5V supply
- $Z_3$ : Printed pattern impedance between 5V supply and frequency divider

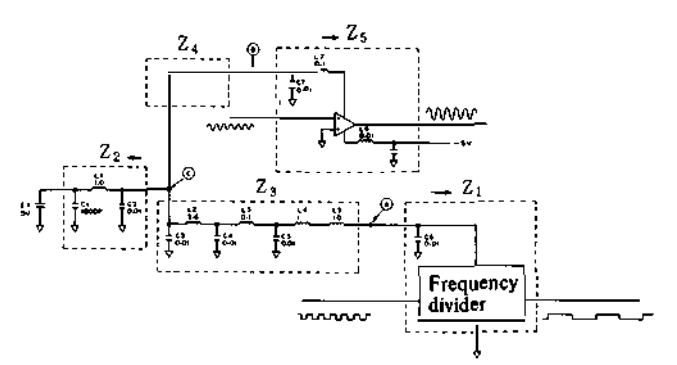

(2) Filter circuit inserted between points  $(A)$  and  $(C)$ 

Printed pattern impedance between SV supply and power supply point of amplifier

 $Z_s$ : Impedance of amplifier at the power supply input

#### Figure 3.11. DC Power Supply Configuration for Mixed Analog and Digital Circuit

Fig. 3.11 shows frequency divider (digital) and amplifier (analog) circuits mounted on a printed circuit board. They are both powered from the same +5V power source.  $Z_1$  contains decoupling capacitor C6, and  $Z_5$  contains decoupling capacitor C7. The impedance value is large at high frequencies, and switching noise generated at  $Z_1$  goes to point ® through the +SV power source pattern, and appears in the amplifier output as spurious noise. To check how much noise gets through, the switching frequency of the divider circuit, pattern impedances  $Z_3$  and  $Z_4$  between points  $\circled{A}$  and  $\circled{C}$ , and between points  $\circled{B}$ and ©, respectively, at the second harmonic, and ground impedances  $Z_1$ ,  $Z_2$ , and  $Z_3$  at points  $\circled{A}$ ,  $\circled{B}$ , and  $\circled{C}$ , respectively, were measured with the 4193A. The results are listed in Table 3.1 (1). Using equation 3.6 to de· termine the noise transfer ratio, gave results of 16% to 70%.

$$
B(t) = \frac{Z_2 \cdot Z_5 \cdot A(t)}{Z_3 (Z_2 + Z_4 + Z_5) + Z_2 (Z_4 + Z_5)}
$$
 (3.6)

 $A(t)$  Noise generated at  $Z_1$  $B(t)$ : Noise transferred to  $Z_5$ 

If the AC impedance of  $Z_3$  is increased, noise can be attenuated. By inserting an inductor in series with the  $Z_3$  pattern, and a bypass capacitor between the grounds (see Fig. 3.11), the resultant values become as listed in Table 3-1 (2). The noise transfer ratio improves to about 1% or less, spurious noise at the amplifier output decreases at the same ratio, and high-quality signals are thereby obtained.

Since the 4193A measures pattern impedances and quantitatively evaluates noise, it is a valuable tool for achieving more logical and efficient circuit design.

Frequency  $\begin{vmatrix} Z_2\!\cdot\!\Omega \end{vmatrix}$   $\begin{vmatrix} 2_3\!\cdot\!\Omega \end{vmatrix}$   $\begin{vmatrix} 2_4\!\cdot\!\Omega \end{vmatrix}$   $\begin{vmatrix} 2_5\!\cdot\!\Omega \end{vmatrix}$ Noise level at pomt @ Noise level at point (A) '" ;0 '5 , 9 3\_08d8 7-SMHz lCL ;0 ,;<) 2 ; 35\_9dl> Cll "' 2; ,; l.5 13,ldB 10MH<sub>2</sub> (2) 65 600 2.6 1.5  $-52.6$  dB (1)  $\begin{array}{|c|c|c|c|c|c|c|c|c|} \hline \end{array}$  4 3.7 4.5  $\begin{array}{|c|c|c|c|c|c|c|} \hline \end{array}$  - 15.9dB 1 �MHz  $(2)$  120 970 37 15  $-56.6$ dB  $\overline{01}$  235 | 5.6 4.8 | 2.5 | - 14.3dB 20MHz (2)  $\begin{array}{|c|c|c|c|c|c|c|c|} \hline \end{array}$  (2)  $\begin{array}{|c|c|c|c|c|c|c|c|} \hline \end{array}$  (2.5  $\begin{array}{|c|c|c|c|c|c|c|c|} \hline \end{array}$  - 55.4dB

Table 3-1. Impedance Evaluation of DC Power Supplys

#### 3.4 Pattern Inductor Design and Evaluation

Circuits often do not operate as designed at high frequencies because of pattern impedances. However, this need not always be a problem. Pattern impedances can some· times be utilized for more effective circuit design because of three factors:

- They have high resonant frequencies, are stable as in· ductive elements, and are not frequency dependent.
- Not all desired inductor values can be created by coils.
- They are cheap and do not take up much board space.

The following explains how the 4193A is used to measure the pattern inductance of an LC filter.

In the low-pass filter for input to the video amplifier shown in Fig.  $3.12$ , pattern type series inductor L1 (Fig. 3.13) was chosen in order to match the previous stage at 50-ohm impedance. This match is necessary because the filter's cut·off frequency is over 100MHz and cannot be increased any further. The designed value is 60nH, but lead inductance, distributed capacitance, pattern inductance, and other factors make it difficult to obtain the exact value when initially assembling the circuit. Here, the 4193A can be used to solve the problem. By making a trial pattern inductor value larger than the designed value, the initial impedance value can be found by shifting the 4193A probe tip (Fig. 3.14).

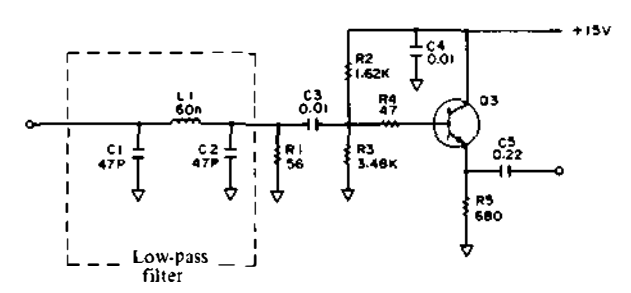

Figure 3.12. low-pass Filter Circuit Used in Video **Amplifier** 

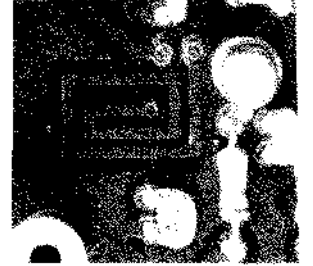

Figure 3.13. Printed Pattern I nductor

Figure 3.14. Pattern Impedance Measurement Using Test Probe of the 4193A

Conversely, by making the pattern area gradually smaller, the impedance can be measured step by step. In the 4193A, parameter conversion can be easily done by a controller via the HP-IB. The optimum value can be obtained by monitoring the inductance value directly. When designing a pattern with high inductance  $(21\mu H)$ , the stray capacitance of the probe may affect measurement. The correct value can be obtained by compensating for the residual impedance (see paragraph 3.5 and appendix A (p. 15)). Fig. 3.15 shows the measured values ofthe trial pattern inductor created by using the parameter conver· sion program given in the appendlx (p. 19) and gradually changing the measurement point. The point at which the measured value is abnost the same as the designed value, 60nH, is found in the frequency range of 1 to 100 MHz. The 4193A proves very useful for measuring pattem inductance of a high-frequency electronic circuit like this or any other hybrid IC because of its high resolution (10 milliohms), wide measurement range, and easy-to-use probe.

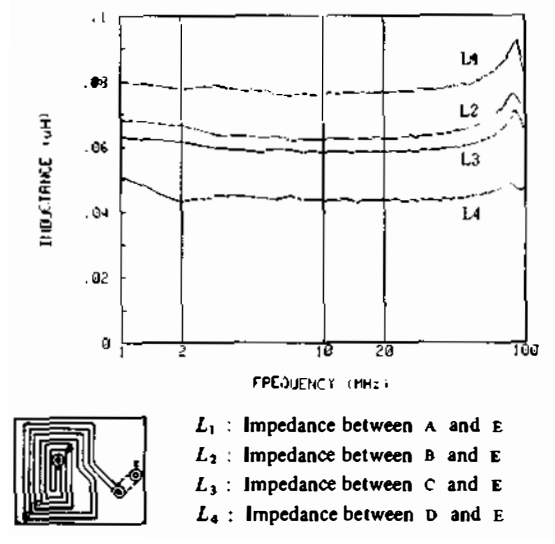

Figure 3.15. Helical Pattern Inductance Evaluation at Different Points on Pattern

#### 3.5 Measuring Assembled Circuit Impedance

There are several points to note when measuring assembled circuit impedance, especially active circuits which must have high reliability. The four most important points for making measurements with the 4193A are as follows:

#### (1) Circuit Measurement Fixture and Residual Impedance Compensation

In addition to the component measurement test fixtures explained in Section 23, there are also circuit measurement test fixtures for the 4193A. Fig. 3.16 (a) shows a ground adapter which measures by directly probing circuit, and Fig. 3.16 (b) shows a ground lead used when there is no ground point near the measurement point. When the circuit measurement terminal is a BNC connector, the BNC adapter shown in Fig. 3.17 is used. The BNC adapter ground can be used as an N-type ground if removed. Residual impedances can be compensated for these fiXtures in the same way as for discrete component test fiXtures described in Section 2.4.

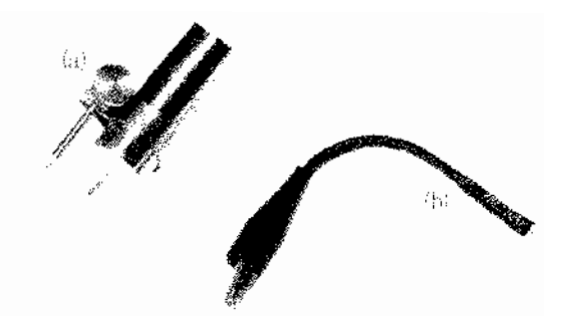

Figure 3.16. Ground Adapter (a) and Ground Lead (b)

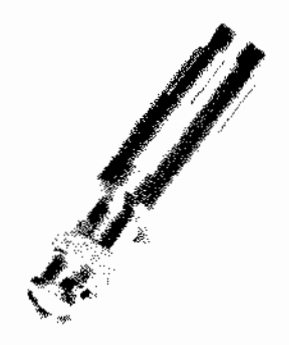

Figure 3.17\_ BNC Adapter

#### (2) Probe Withstand Voltage

When the probe is used to measure impedances in an active circuit the bias voltage of the circuit may have an adverse affect. The 4193A probe can handle up to 50V DC, and can measure almost any circuit without being damaged. However, this limit may be exceeded when measuring a circuit driven by high voltage or a high output electronic amplifier. In this case, correct measurement can be obtained without damaging the probe by using a blocking capacitor (refer to the appendix for the measurement method). Note that the AC withstand voltage of the probe is 5 Vnns.

#### (3) Measurement Signal Level

The 4193A measurement signal level changes according to the impedance measurement range, as listed in Table 3-2. If the range is fIxed, the current level does not change regardless of the impedance measured. Therefore, a voltage equal to the product of displayed impedance value and measurement current is applied to the component being measured, and reaches its peak when the impedance value is highest.

| Impedance<br>range                                                        | $10\Omega$ | $100 \Omega$ |                 |    | $1k\Omega$  10k $\Omega$  100k $\Omega$ |
|---------------------------------------------------------------------------|------------|--------------|-----------------|----|-----------------------------------------|
| Measurement $ 100 \mu A  100 \kappa A   100 \mu A   50 \mu A $<br>current |            |              |                 |    | $10 \mu A$                              |
| <b>Maximum</b><br>signal level                                            | 2mV        |              | $20mV$ 200 $mV$ | 1V | 1.2V                                    |

Table 3-2. Relation between Measurement Signal Level and Impedance Range

If measured impedance value overrange (Or) is displayed, the voltage applied to the component exceeds the value in the table. This may reach 100 to  $230$ mVrms on  $10\Omega$  to  $1k\Omega$  ranges, and 1 to 1.2Vrms on other ranges. Therefore, care must he taken when measuring voltage sensitive components. When measuring an assembled circuit, the measurement signal level must be carefully considered, especially for circuits that contain an amplifier. If the circuit saturates, or if the active point of an active element is changed drastically, the impedance may be measured under circuit conditions different from actual operating conditions. To guard against this, use an oscilloscope, and check the measurement points of the circuit before actual measurement to make sure that there is no distortion in . the wavefonns.

(4) Effects of Operatton Signals on Circuit Measurement When measuring circuit impedance with the 4193A, ideal· ly, the circuit should be free from operating signals or noise. However, this is impossible for some circuits. For circuits with AC signals (e.g., active circuits such as synthesizers or signal generators), the measured value may become unstable. To obtain stable results with the 4193A despite the AC signals or noise, the following two points should be considered.

- I. Difference between frequency of operating signal in the circuit and the 4193A measurement frequency.
- 2. Level of operating signal going through the circuit.

#### 1. Frequency condition

If the operating frequency of the circuit to be meas· ured is too close to the 4193A measurement frequency, measured values fluctuate and the correct value cannot be obtained. Therefore, it is necessary to set a difference between them. This difference, called  $\Delta F$ , changes according to the signal level of the circuit to be measured. Fig. 3.18 gives reference data indicating the relationships between signal level and  $\Delta F$ . Note how much difference must be set between their frequencies when the signal level does not change. This is near the fundamental wave of the 4193A measurement signal, but also applies to harmonics. Therefore, the following harmonics and signal frequency of the circuit to be measured must have at least the  $\Delta F$  shown in Fig. 3.18.

$$
F = n \times K \ (n = 1, 2, ...)
$$
 (3.7)  
F: 4193A harmonics  
K: See Fig. 3.19

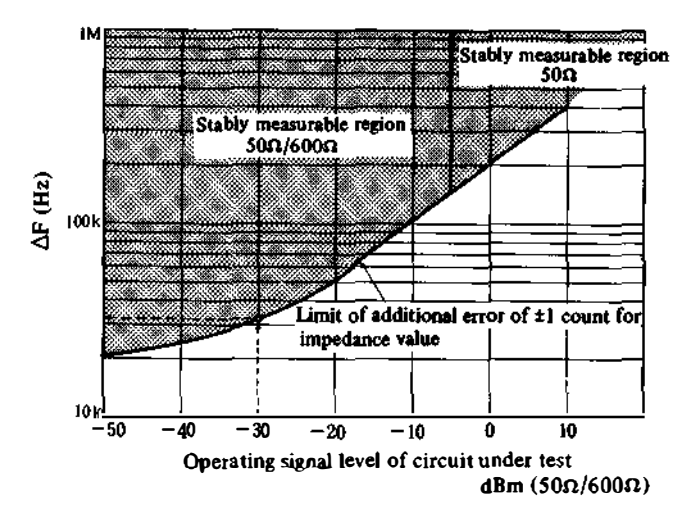

( $\Delta F$ : Frequency difference between 1231 frequency of the 4193A and operating signal frequency of circuit under test)

Figure 3.18. Relation between Minimum Frequency Difference  $(\Delta F)$  and Operating Signal Levet of Circuit under Test

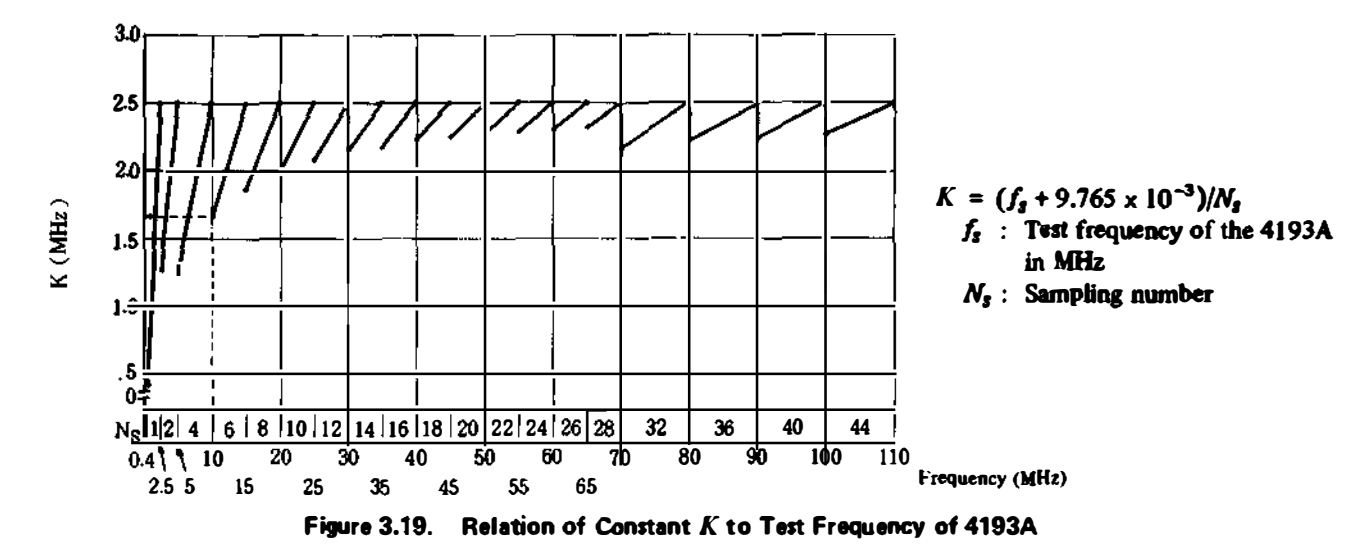

#### 2. Level of operating signal passing through circuit

The second point necessary for stable measurement is the level of the signal passing through the circuit. The maximum allowable signal level in the circuit loosely depends on the impedance of the component to be measured, as shown in Fig. 3.20. For example, if the impedance is 10-ohm, the level of the signal passing through the circuit must be lower than  $-10$  dBm. If higher, measurement values may fluctuate.

Check whether the following example satisfies the above condition (indicated by dashed lines in Fig. 3.18 to 3.20).

Measurement conditions:

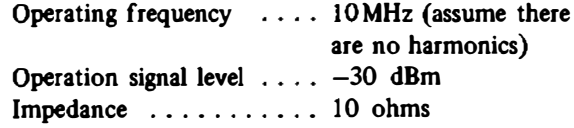

If the measurement is made at a frequency as close to the operating frequency as possible,  $\Delta F$  is 30 to 35 kHz as calculated from Fig. 3.18. Then, suppose that the 4193A measurement frequency is set to 1O.04MHz. Here, 8.3748 and 1O.0498 MHz are found to be the 4193A harmonics closest to 10MHz from equation 3.7 and Fig. 3.19. These values satisfy the  $\Delta F$  condition because they are more than 35 kHz away from the operating frequency, 10 MHz, of the component to be measured. Also, since the 10-0hm im· pedance is in the stable area of Fig. 3.20 when the operation signal is  $-30$  dBm, stable measurement is possible at 10.04 MHz. Note that measurement is always stable if the level of a signal passing through a circuit is -80 dB or lower than the 4l93A measure· ment signal.

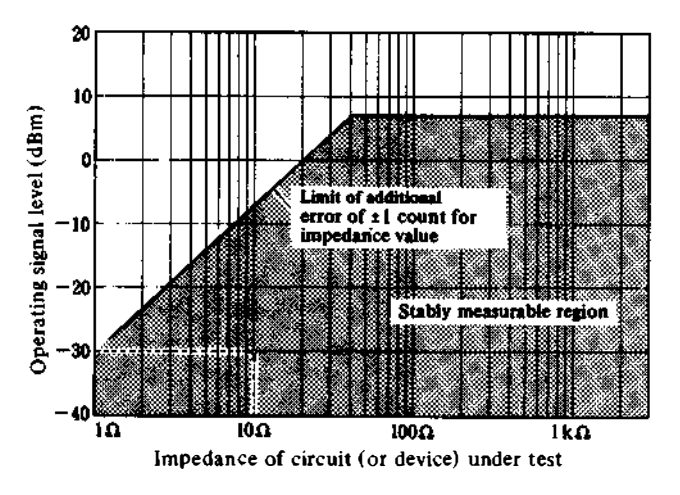

Figure 3.20. Relation between Operating Signal Level and Impedance Value of Circuit under Test

# **APPENDIXES**

#### **HP-IB System Applications** А.

By connecting the 4193A to a controller via the HP-IB, measurement and data processing can be done automatically. The following describes a measurement example in which the residual impedance of a test fixture is compensated by a simple system structure as shown in Fig. A-1. Parameter conversion is also done. Residual impedance compensation was already explained in Section 2.4. Parameter conversion can be calculated from the 4193A measurement data ( $|Z|$  and  $\theta$ ) given in Table A-1. Fig. A-2 (p. 16) is a flowchart for compensation and conversion using the 9845B desk-top computer, and shows six cases of representative automatic parameter conversion. The results are given in Fig. A-3. This program is very efficient because parameter conversion can be done without having to compensate for residual impodance. For a device or test fixture which does not require such compensation, parameter conversion can be done immediately.

| <b>Parameters</b>              | Equivalent<br><b>Circuits</b> | Symbols                         | Conversion equations                |  |
|--------------------------------|-------------------------------|---------------------------------|-------------------------------------|--|
| <b>Series</b><br>resistance    |                               | $R_{\rm S}$                     | $ Z  \cdot \cos \theta$             |  |
| <b>Series</b><br>reactance     | i.                            | X                               | $ Z  \cdot \sin \theta$             |  |
| Conductance                    | G                             | G                               | $cos\theta/ Z $                     |  |
| Susceptance                    |                               | в                               | $-sin\theta/ \mathbf{Z} $           |  |
| Series<br>inductance           | u<br>m                        | Ls                              | $ Z  \cdot \sin \theta / (2 \pi f)$ |  |
| <b>Series</b><br>capacitance   | ċ٠<br>٠.                      | $c_{s}$                         | $-1/(2\pi r)$ [Z  sin $\theta$ )    |  |
| Parallel<br><b>inductance</b>  | Ĝ۴<br>$\sim$<br>LP.           | Lр                              | $ Z /(2\pi f \cdot \sin\theta)$     |  |
| <b>Parallel</b><br>capacitance | مە<br>¢۶                      | Cъ                              | $sin\theta/(2\pi f \cdot  Z )$      |  |
| Quality factor                 | レる                            | Q                               | $ tan \theta $                      |  |
| <b>Dissipation</b><br>factor   | $\sqrt[3]{\cdot}$             | D                               | $tan \delta = 1/tan \theta$         |  |
| Admittance                     |                               | $ Y $ , $\boldsymbol{\theta}_Y$ | $ Y =1/ Z $ , $\theta_Y = -\theta$  |  |

Table A-1. Table of Parameter Conversion

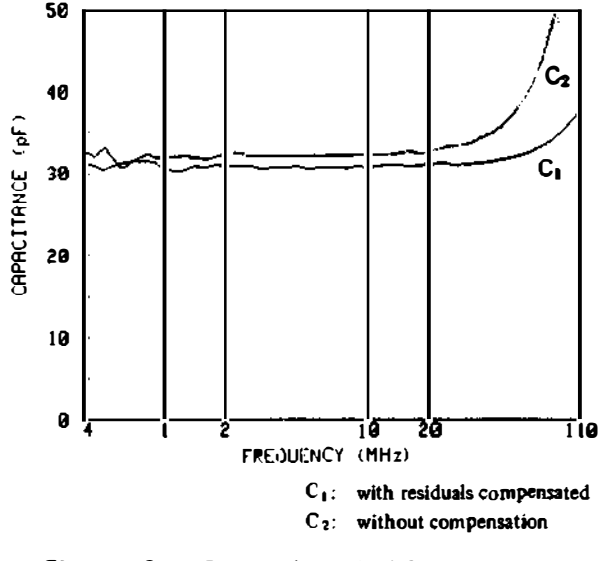

Figure A-3. **Effect of Residual Compensation** 

 $f$  : Test frequency

 $|Z|$ : Impedance magnitude readings

 $\theta$  : Phase readings

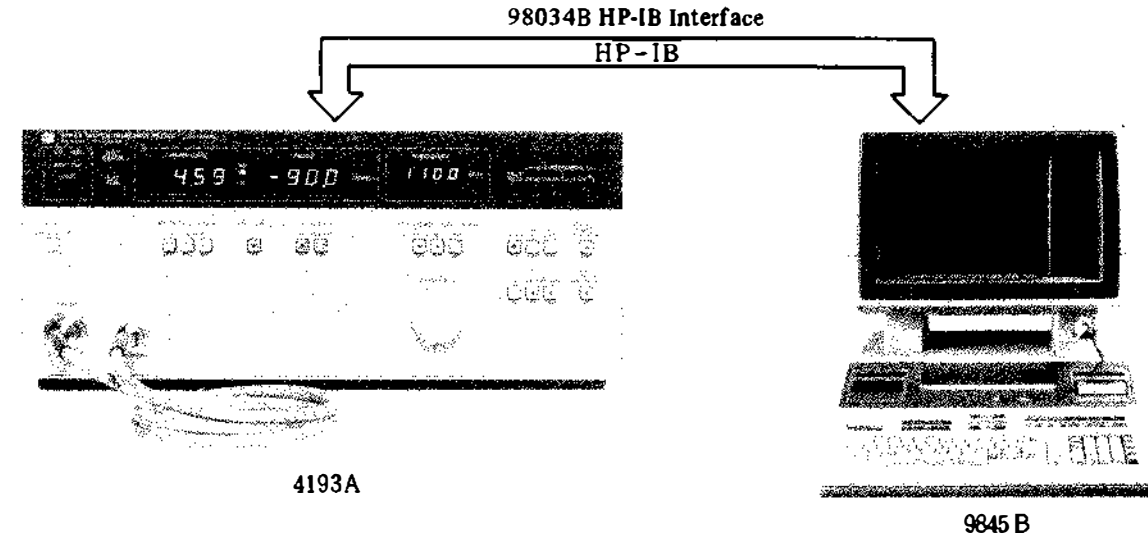

Figure A-1. Example HP-IB System Using the 4193A

OPT. 311 (98411A) GRAPHICS ROM OPT. 312(98412A) I/O ROM

Line number

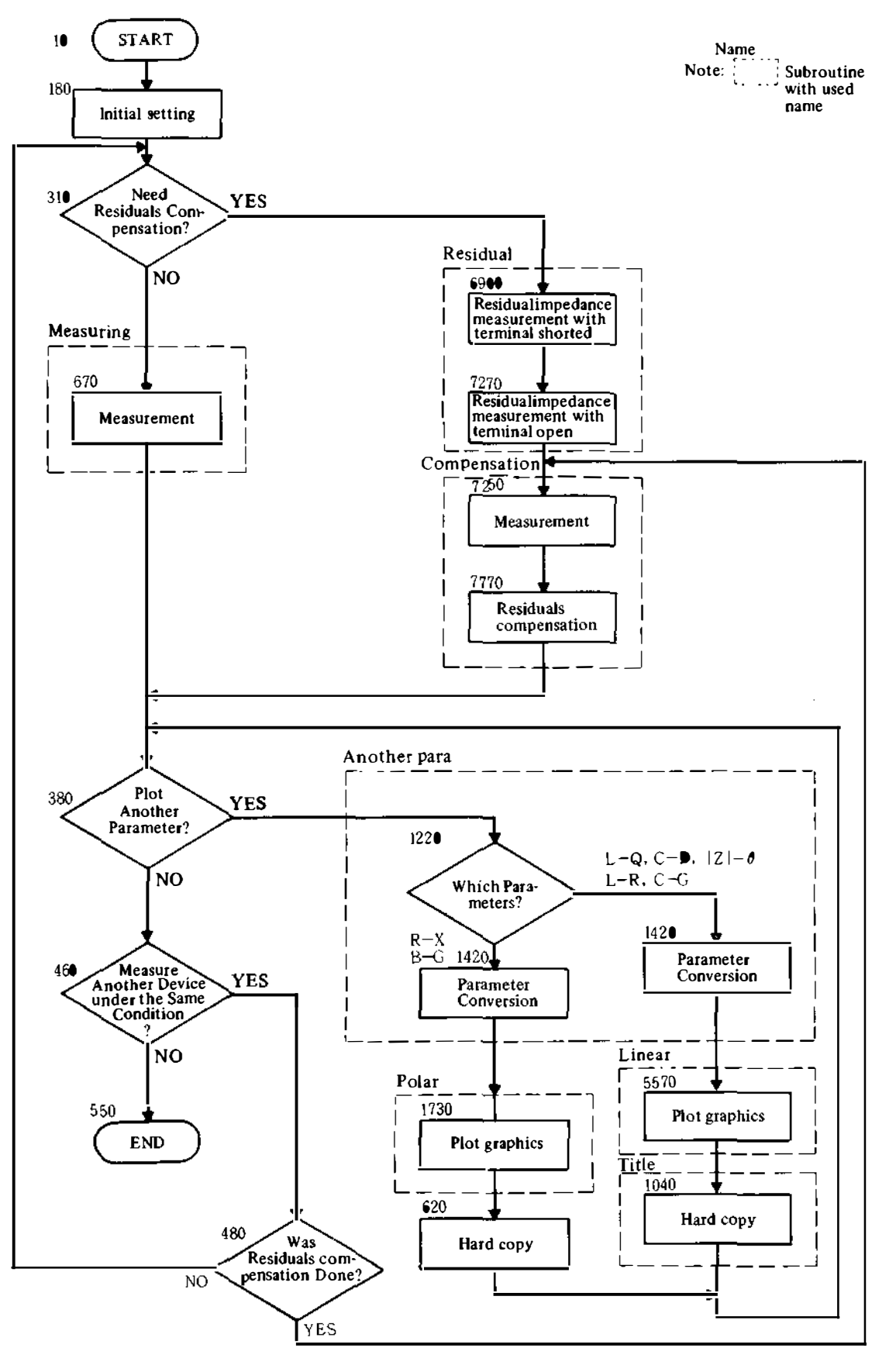

Figure A-2. Flow Chart for Residual Impedance Compensation and Parameter Conversion Program

#### **B.** Measuring Impedance of Components Biased at Over 50V DC

The 4193A probe can safely handle up to 50V DC or SVrms AC. Use the following methods for values over SOV DC to prevent damage to the probe.

#### (1) Circuit Measurement

If a circuit has a bias voltage of over SOY, insert a block· ing capacitor  $(C_B)$  between the probe and circuit before measurement (Fig. B-1). The impedance  $[1/(2\pi f C_B)]$ of capacitor  $C_B$  must be negligible at the measurement frequency in order to compare it with that of the circuit to be measured. Note that a 4l93A measurement value includes  $C_B$  if the value is not small enough. When this occurs, apply the same voltage to be applied to the circuit

to  $C_B$ , and check that it does not fail. Then measure with the 4193A to obtain the value of vector impedance  $Z_{CB}$ . After that, measure circuit impedance  $Z_m$  through capacitor  $C_B$  and compute  $Z_m - Z_{CB}$  to obtain the value of component impedance  $Z_C$ .

#### (2) Component Measurement

When measuring a component with a voltage over 50V, use the bias circuit shown in Fig. B·2. Here, the imped· ance of capacitor  $C_B$  must be negligible as described in (1). If the  $C_B$  impedance is too large, compensate in the same way as described in  $(I)$ . Conversely, the impedance,  $\sqrt{R^2 + \omega^2 L^2}$ , of the bias circuit must be sufficiently large in comparison with that of the component, because the two are in paraJlel.

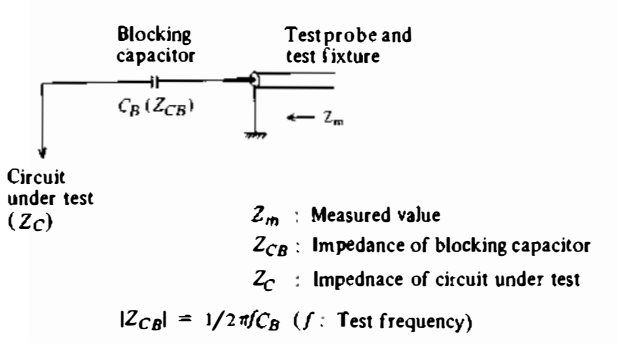

when the impedance of blocking capacitor is negligible compared to that of circuit under test:

 $(|Z_{CR}| \ll |Z_C|)$ 

 $Z_C \simeq Z_m$ 

when the impedance of blocking capacitor is not negligible:

$$
Z_C = Z_m - Z_{CB}
$$

Figure B·1. Measurement of Active Circuits Biased at Over 50V DC

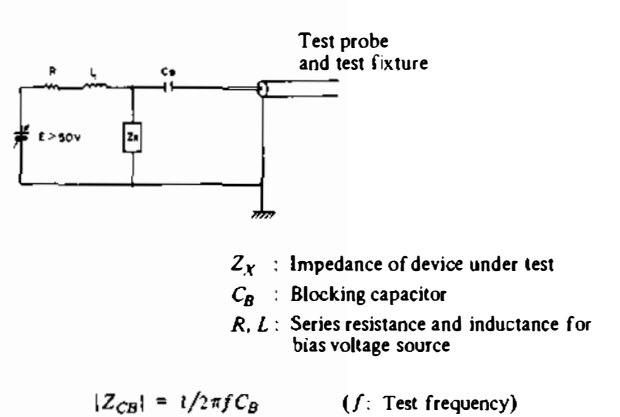

Condition that the measured value is equal to the Im· pedance value of DUT is as follows:

$$
|Z_{CB}| \ll |Z_x|
$$
  

$$
\sqrt{R^2 + (2\pi fL)^2} \gg |Z_x|
$$

#### Figure B·2. Measurement of Components Biased at Dver 50VDC

### C. How to Increase Test Frequency Resolution (External Synthesizer Application)

The 4193A frequency resolution is 4 digits, but must be improved when measuring high  $Q$  devices, such as crystals. The frequency resolution can be improved by connecting an external synthesizer to the 4193A as shown in Fig. C-1. The external synthesizer affects only the frequency resolution. The measurement signal level and other characteristics are all determined by the 4193A. It is best to make the synthesizer frequency as close to that of the 4193A as possible, but, for the absolute impedance value  $|Z|$ , a difference of 10 MHz or less is small enough for accurate measurement. The phase should be compensated using the following equation.

- $\theta_r = \theta_m + 0.72$   $(f_0 f_1)$ 
	- $f_0$ : 4193A set frequency in MHz
	- $f_1$ : External synthesizer set frequency in MHz
	- $\theta_m$ : 4193A display value
	- $\theta_r$  : Compensated real phase value

The limit of frequency resolution provided by an external synthesizer depends on the residual FM in the 4193A internal synthesizer (Fig. C-2).

#### **Notes**

If a synthesizer capable of generating a frequency of 1 10 MHz or over is connected, the 4193A may be able to measure up to 140 MHz. Also, if a synthesizer with higher frequency resolution than residual FM in the 4193A internal synthesizer us used, measurement is possible with lower frequency resolution than residual FM. In this case, however, accuracy of the measured value cannot be guaranteed.

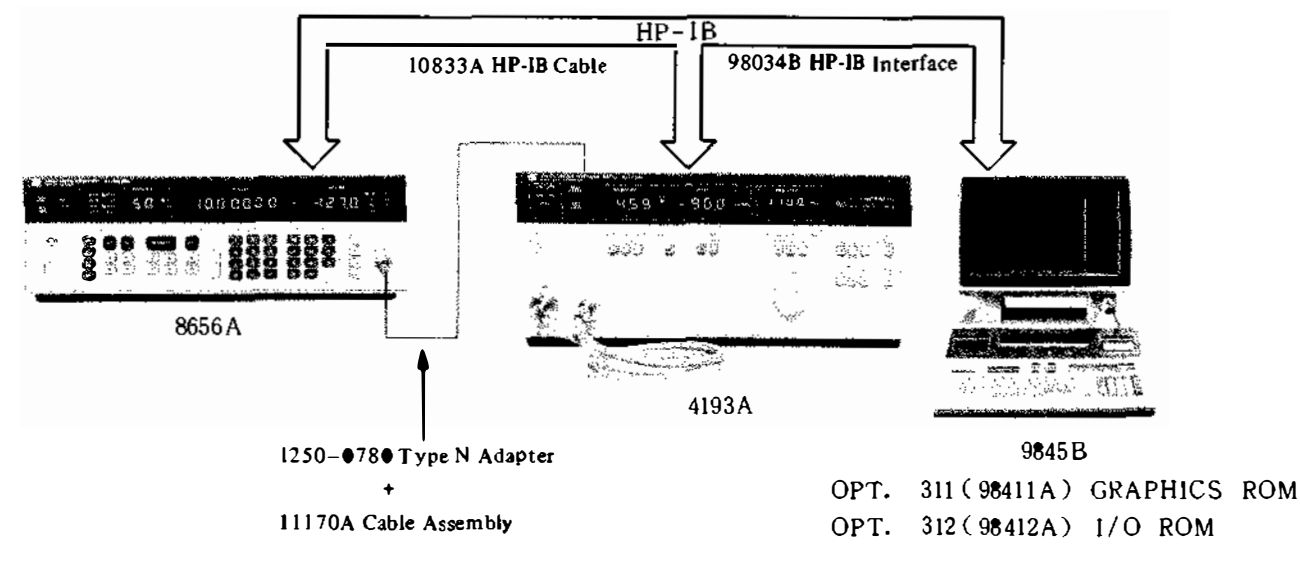

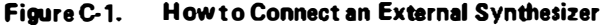

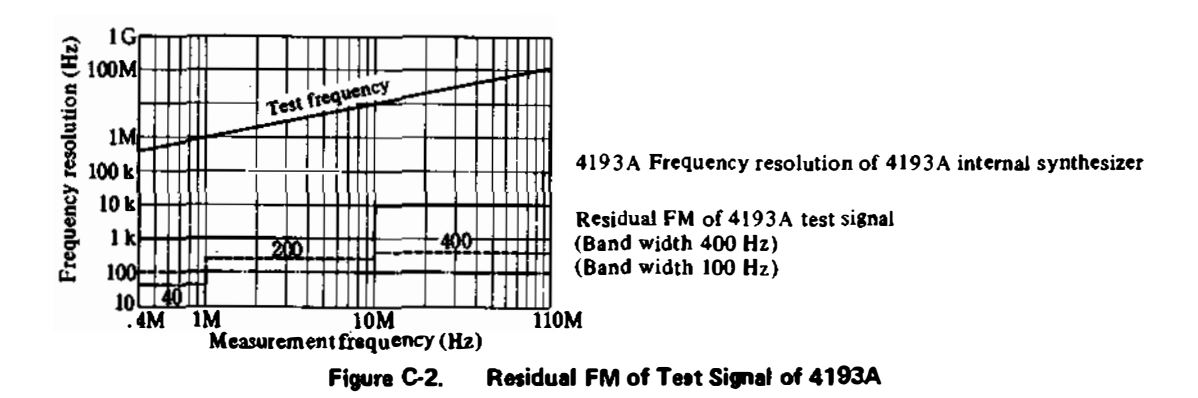

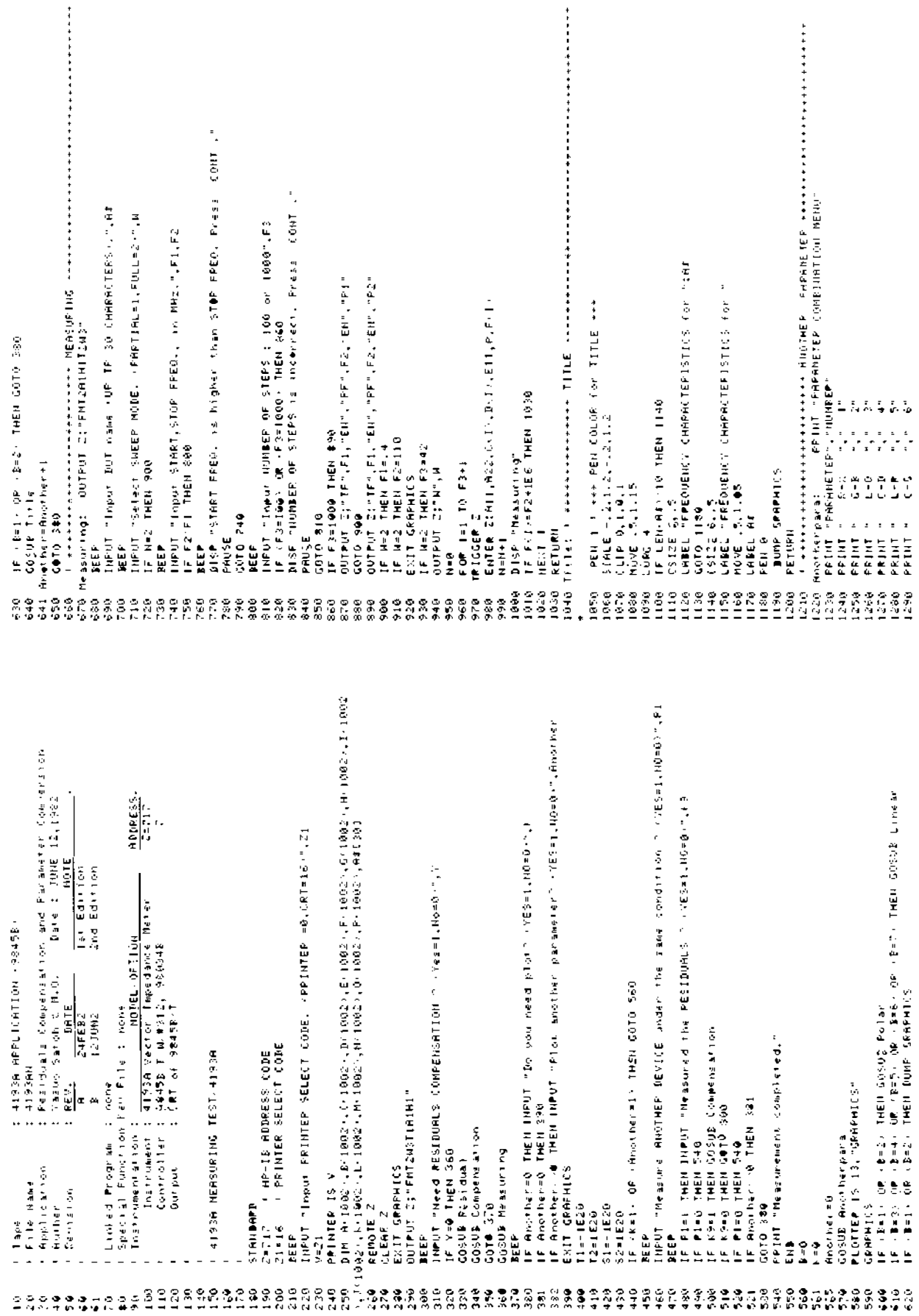

1316 BEEP 1320 INPUT "Tepor PARAMETER CONSINATTON NUMBER.", \$ 1330 GCLEAR 1348 FIXED 3 1350 IF B=1 THEN FRINT "STEP No.", "FPEQUENCY - MHz -", "RESISTANCE - GHM2", "PEACTAN **CE KOHNAM** 1360 IF BE2 THEN PRINT "STEP NO.", "FPEQUENCY (14Hz)", "COHDUCTANCE (NS)", "SIJSCEPT ANCE VAST ISTO IF B=3 THEN PAINT "STEP No.", "FREQUENCY KINESS", "INDUCTANCE (UHS", "DURLITY FACTOR" 1980. IF B=4 THEN PRINT "STEP No.", "FREDUENCY (MHz.", "CAPACITANICE (pF)", "DISS.IPA TION" 1390 IF B=5 THEN PRINT "STEP HIG.", "FPEQUENCY (MHZ)", "INDUCTANCE (UH)", "RESISTAN CECOHILL<sup>4</sup> 1400 IF BES THEN PRIHT "STEP HO.", "FPEOUEHCY KNH2>", "CAPACITANCE (PF)", "CONBUCT **RHCE CHSJ\*** 1410 IF REP THEN PPINT "STEP He.", "FREQUENCY (MHEP)", "MAGNITUDE (DHH)", "PHASE (D **ECREE,"** 1420 FOR 1=1 TO N 1430 IF B=1 THEN AKI/=CF1 (+COS(DKI)) 1440 IF B=2 THEN ACL/=COSCDCE>>/C+1/+E000 1450 IF B=3 THEN ALD=CCD\*SIN(D(L))/2/PL F(D+1E6 1460 IF B=4 THEN B+1)=-1E12/2/F1/C(I)/SINCR(I)1/F+1) 1470 IF B=5 THEN  $A(D=C(D+SM(D+1))/2$ . PECFICE EEE 1480. IF BESTHEN R(1)=-IEI2/2/PL/C/ID/SIN(D(1)) (F(I) 1490 IF B=7 THEN  $R(1)=C(1)$ 1500 IF B=1 THEN B(L+=C(D)+SIH(D(L++ 1510 IF R=2 THEM B(1)=-SIN(B(1))/C(1)\*1000 1520 IF (B=3) AND (COS(D(I))=0) THEN B(I)=ABS(SIN(D(I)))/IE-3 1530 IF (B=3) AND (COS(D(L))=0) THEN 1590 1540 IF B=3 THEN B(I)=ABS(SIN(D(I)))/ABS(COS(B(I)))) 1550 IF B=4 THEN B(I)=TAH(ABS/90-ABS/D(I)))) IS60 IF B=5 THEN B(I)=C(I)+C05(B(I)) 1570 IF B=6 THEN B(E)=COS(B)(E)+C(E)+1000 1500 IF B=7 THEN B(1)= $\mathbf{b}$ (1) 1590 IF TICACLI THEN TIMACLI 1600 IF T2>A(L) THEN T2=A(L) IGEB. IF SECRETS THEN SIMBLES 1620 IF \$2)B(D) THEN S2=B(D) 1630 PPINT L.F (I) (1861, ASI), Britz 1640 NEXT I 1660 FRINT "MAXIMUM="., "A="ITI. "B="ISI 1670 PRINT "HINIMUM="...BETIT2.TRE"IS2 1680 BEEP 1690. INPUT "Input MARIMUM and MINIMUM salue of A for graphic scating", kt, k2. ITOO liifuit "Incuit MARIMUN and MINIMUM natue of B for deaphse scaling", LL.L2 **1710 STANDARB** 1720 RETURN 1740 SCRLE P2-(K1-K2)+,2,K1+(PT-K2)+,2,L2-/L1-L2(+,2,L1+(L)-L2)+,2 1750 CLIF #2,81,12,11 1260 FPAME 1770 IF (11) 0 AND (LICO) THEN 1870 1790 IF HERE AND FOLD OF OR CL2=017 THEN 2130 1790 IF (6170) RIID (61110) OR (6180) RND (12-C) THEN 2530 1800 IF FURZIO OR CI2=00 AND CLI-00 THEN 3040 1810 IF (19210) OR (12=0)) AND (11210) OR (12=0)) THEN 33700 1820 IF COPEYOR OR CREATED AND COLLINS OF CLI-800 AND CLEAR THEM STOO 1830 IF CONT OF OR ONE-01) AND OF2101 AND OTL2005 OF LL2=055 THEN 4100 1840. IF JOED OF (KL=0)) AND (K2s0) AND (L100) THEN 4490. 1950 IF (1) LIDY OP (K1=0) ( RHD (F200) RND ((LITG) OR (L1=0)) AND (L200) THEN 43 **SIMB** 1870 AXES (K1-K2) 10, LI-L2)/10,K2,L2 1880 NOVE (+1+K2) 2,L2-(L1-L2++.2) 1890 CSIZE 4,.5 1906 DEC 1910 LOFG 4 1920 GOSUE Hane

1990 FOR I=0 TO 10 STEP 2 1940 NOVE 12+1+(31-F2)/10.L2-(L1-L2++.0) 1950 CSIZE 4..5 1960 LORG 6 1970 IF K24-499 THEN 2000 1980 LABEL +2+1+(k)-123/10 1998 GOTO 2018 2000 LABEL (K2+1++K1-K2+/10)/1000 2810 NEXT I 2020 NOVE K2-(K1-K2) \*. 2, : L1+L2 / 2 2030 CSIZE 4,.5 2040 LDIR 90 2050 DEG 2060 LORG 6 2820 CASLIB Haming 2080 LBIP # 2090 FOR 1-0 TO 10 STEP 2 2100 NOVE K2-4 I-K2/9.01,L2+IR+L1-L2)/10 2118 CSIZE 4..5 2120 LORG 8 2130 IF 124-499 THEN 2168 2140 LABEL L2+I+(LI-L2).10 2150 6010 2170 2160 LABEL (L2+E+(L1-L2) 10) 1000 2178 HEXT L 2180 6010 5350 2200 AXES (ICI-R2+/10,(LI-L2)/10,K2,L2 22:10 MOVE (K1+F2+2,L2-+L1-L2++.2) 2220 CSIZE 4..5  $2230$  DEG 2240 LORG 4 2250 GOSUB Hame 2266 FOR 1=0 TO 10 STEP 2 2270 NOVE K2+18(K1-K2), 10, L2- (L1-L2)-, 01  $2280$  CSIZE 4..5  $2090 + 1095 - 6$ 2300 IF K24+499 THEN 2330 2310 LABEL 12+1+(F1-F2).10 2320 COTO 2340 2330 LABEL (K2+1\*)F1-K25 TO (1000 2340 HEXT 1 2350 MOVE K2-VII-F21+.2. LI+L2) 2 2060 CSIDE 4.15 2370 LDIR 90 2330 DEG 2398 LORG 6 2400 GOSUB Nancirea 2410 LDIR 0 2420 FOR I=0 TO 10 STEP 2 2400 MOVE 12-(F1-F2)+.01,L2+E+(LI-L2 M) 2440 (SIZE 4..5) 2450 LOKG 8 2460 IF L2 499 THEN 141 2470 LABEL L2+1=(L1-L2)/14 2480 GOTE 2500 2498 LADEL (L2+EF(L1-L2)/10)/1000 2500 NEXT | 2510 GOTO 5350 2530 AXES (F1-K2) 40, (L1-L2) / 16, K1, 0 2540 MOVE F2++FI-F2++.01, (L2-L1+20 2550 CSI2E 4,.5 2560 DEG 2576 LORG 3 2580 GOSUE Hame 2590 FOR 1=0 TG 10 STEP 2 2600 MOVE +2+1+(F1-h2, 40, U2-L1 ++, 01 2610 CSIZE 4..5

2620 LORG 6

2630 IF K24-499 THEN 2660

1300 FRINT "|cl-PHASE"," ?"

i <del>irrininininin orozoot</del> P2-≡0 BND Li-3 +++++++++++++++++++++<br>AXES (Ki-K2) 10.4Lt=L2Y-10.+2.L2<br>MOVE (Ki+K2) 2.L2--L1=L2'+-2<br>CSIIE 4.-5 , Dec 6<br>9 Cosus Haming<br>9 Cosus Haming 10 STEP 2<br>9 HOVE γ2-1+1-1-2-4-31,L2+1+1-1-2-1 L0<br>9 HOVE γ2-1+1-1-2-431,L2+1+1-1-2-1 L0<br>0 Cosus Haming 12-1-1-1-2-10<br>9 LABEL (L2+1+11-1-2-110) 1000<br>0 LABEL (L2+1+11-1-2-110) 1000 , 60000 Naha<br>1 CDC 1-2-1-000 Naha STEP 2<br>2 CS12E 4, 5<br>1 COP6 6, 9<br>1 LORE 4, 5 PHEM 3130<br>3 LORE 4, 52-1-000 Naha STEP 8 , 1976, 1977, 1987, 1987, 1988, 1988, 1988, 1988, 1988, 1988, 1988, 1988, 1988, 1988, 1988, 1988, 1988, 1988, 1988, 1988, 1988, 1988, 1988, 1988, 1988, 1988, 1988, 1988, 1988, 1988, 1988, 1988, 1988, 1988, 1988, 1988, 1988 16. (15: 1960)<br>Public Inclines: 18<br>Public Inclines: 18<br>Public Inclines: 1960 LORCA<br>COSUB MANING<br>LORCA DO TO TRALIPRILES - STEP 2<br>NOVE FIAKES - PRINCIPRILES - 10<br>CSIZE 4,15 8 LABEL +2+1\*+5+1-+2+ 10<br>8 GBT0 2870<br>3 LABEL (\*2++71-+2++1 10, 1000<br>3 NCXT I<br>1 CBT2 4+5<br>1 LDIP 90 canto<br>600 - Xieo<br>600 - Xieo - Xieiki-tër 107 - 1080 HEXT I<br>MOVI K2-K1-K2-K2-K.2. LI+L2+2<br>CSI2E 4.,5<br>LDIR 90 HEXT I<br>Move (11+(11-1-K2)+.0|'F5<br>Te F5,-440 IMEN 3030<br>Fysef F5 (010-3039<br>LABEL L2-1000<br>Goto 5350  $L$ CHFG  $4$ 中央の市场外的市场の活動の市地域のの日本外の特についての地域のためのこの地域の中である。<br>中央の市场外的市场の中である中での中では、中央の中での地域の中である。それは中央の中である。中央の中でもあるのは、中央の中では、中央の中ではない。中央の中では、中央の中では、中央の中央の中では、中央の中央の中央では、中央の

r <del>(1111-1111-1111-1111-111-111-1</del><br>AXES (11-12)- 10.{LI-12)' 10,γ2.0<br>HOME FI−(KI-H2)-r-01.-L2-LI(\*.1<br>C≶IDE 4..9 egen is in 10–10–57EP &<br>FokE NavidiriΩn-101(L2+1++L1−L2+10<br>CSIZE 4--5 GÖSUB Name<br>FOR 1=0 TO 10 STEP 2<br>NOVE K2+1\*+K1-k2/-10.L2-(L1-L2'-\*,01 TET 1 + 175 TOP (TI 466 LHEM 1800<br>Tet (TS + 180) Or (Ti 466 LHEM 1800 FOR THO TO LIVELINE2/7-10 STEP 2<br>MOVE R2-111-R2/7-01.IFK11-L2/7-10<br>CSIZE 4.,5 ) በአዲስ አስተማ አስተማ አይደር በአይደር እንደሚሰጥ አይደር ነው እንደሚሰጡ አይደር ነው እንደሚሰጡ አይደር ነው እንደሚሰጡ አይደር እንደሚሰጡ አይደር ነው እንደሚሰጡ ተጠቅላይ እንደሚሰጡ ተጠቅላይ እንደሚሰጡ ተጠቅላይ እንደሚሰጡ ተጠቅላይ እንደሚሰጡ ተጠቅላይ እንደሚሰጡ ተጠቅላይ እንደሚሰጡ ተጠቅላይ እንደሚሰጡ ተጠቅላይ እንደሚሰጡ ተጠቅላይ እንደሚ le KI 499 THEN 3510<br>LABEL K2+1+\*KI+K2 + 10<br>GOTO 3520<br>LABEL (K2+1+(KI+K2 + 10 + 1000 HEXT 1<br>MOVE K2-7F1-F27+.2, LI+L27 2<br>CSIZE 4.,5<br>LIIP 90 GOTO 3630<br>LABEL (12/11) LI-L2 (10) 1000<br>HEXT |<br>COJO 5350 IE LINGS THEM SATS<br>Letter Lings them cobec e<br>Cosum Haming<br>Cosum e LORG 6<br>GOSUB Naming<br>LDIP 0  $(312E + 3)$ NEXT |<br>COTO 5350 LORG 8  $-0.001$ LORG 4 LORG B ں<br>پیا ں<br>وا 在我们的时代的社会的情况的时间的研究中心的人类的研究所以,如果我们的问题的可以对于对于对于对于可能的事实的问题的。<br>2010年10月10日的中国社会的研究中心的研究中心的研究中心的研究中心的问题的问题的可以对于对于对于对于对于对于对于对于对于对于对于对于对于对于对于对于对于对于

î îîvêttitikatektetete (1740 AND F2)0 AND L2740 Attentitive<br>AXSS (FTH(2),1D, LLFL2)/10,0,L2<br>MOVE (FTH(2),2)L2−(L1−L2)×10,0,L2<br>LBRG 4 - 5 ገም ነዋቂ THEN 4466<br>CATOL 4470<br>CATOL 4470<br>LABEL (L2+1\*(L|+L2 +10<br>LABEL (L2+1\*(L|+L2 +10<br>LABEL (L2+1\*(L|+L2 +10+1000<br>CATOL 5350<br>ATOL 4.15<br>MOVE (MI+R2 +/2)L2+L=L=L2/1\*22 , 1966<br>1 (1968) 4 (1968) 1968 (1968) 1972 – 1972 1988<br>1 (1972 – 1973 – 1988) 1982–1982<br>1 (1974 – 1999) 1988 (1989) 1988 1989<br>1 (1986 – 1986 – 1988) 1988 (1989) 1988 1988 0070 440<br>- LAREL 1\*1 10 1000<br>- FOR 190 10 10 10 210 / 112 × 31EP -2<br>- FOR 190 191 112 10 470<br>- LAREL 1+2 10 MOVE (12-1)<br>CSLE 4, 5<br>Lope 5 (1  $\begin{array}{l} \textbf{G}(\mathbb{R}) @ \textbf{B}(\mathbb{R}) \ \textbf{B}(\mathbb{R}) @ \textbf{B}(\mathbb{R}) \ \textbf{F}(\mathbb{R}) @ \textbf{B}(\mathbb{R}) \ \textbf{F}(\mathbb{R}) @ \textbf{B}(\mathbb{R}) \ \textbf{F}(\mathbb{R}) @ \textbf{B}(\mathbb{R}) \ \textbf{F}(\mathbb{R}) @ \textbf{B}(\mathbb{R}) \ \textbf{F}(\mathbb{R}) @ \textbf{B}(\mathbb{R}) \ \textbf{F}(\mathbb{R}) @ \textbf{B}(\mathbb{R}) \ \textbf{F$ , 2003 4710<br>- 1982 14:2710000<br>- 1983 1<br>- 1992 1994 1994 17:27, 129 11:12:19.11<br>- 1910 90 ւABEL |-ււլ+եչ 10000<br>|HEXT |<br>|HOVE .89++չ-⊦1 ,լլ-ւլ-ւլ-ւշ--,⊎1<br>|UIZ 90 GOTO 4020<br>Label 1+<L1-L2+ 10000<br>Mext 1 tojos Haning<br>Lule e<br>For Ing to le ster 2 0265 0102 GOT 0 4310 LOFE 7 **LORG 1** ě ដូ ă **静静的 医心神神经病 医心包膜炎 医心包膜炎 医心包膜炎 医心包膜炎 医心包膜炎 医心包膜炎 医心包膜炎 医心包膜炎 医心包膜炎 医心包膜炎 医心包膜炎 医心包膜炎 医心包膜炎 医心包膜炎 医心包膜炎 医心包膜炎 医心包膜炎 医心包膜炎 医心包膜炎 医心包膜炎 医心包膜炎 医心包膜炎 医心包膜炎 医心包膜炎 医心包膜炎 医心包膜炎 医心包膜炎 医心包膜炎 医心包膜炎 医心包膜炎 医心包膜炎 医心包膜炎 医心包膜炎 医心包膜炎 医心包膜炎** 9599<br>1970

 $\frac{1}{2}$  ,  $\frac{1}{2}$  ,  $\frac{1}{2}$  ,  $\frac{1}{2}$  ,  $\frac{1}{2}$  ,  $\frac{1}{2}$  ,  $\frac{1}{2}$  ,  $\frac{1}{2}$  ,  $\frac{1}{2}$  ,  $\frac{1}{2}$ FOR 1=0 10 K2\*10 (K1+2) STEP -2<br>MOVE I\*\*K1+K2^+0 (L1-L2`\*.03<br>IF K2(-499 THEN 5)80<br>COTO 5114 L+K2^+8<br>COTO 5114 L+L1+r2^.00 LOIR 0<br>FOR L=0 TO 10 STEP 2<br>MOVE .03\*(K2-hli,L2\*I\*+L1+L2`^!0<br>CSIZE 4, .5  $\frac{t_{\rm d}}{t}$ ) (F. 1949) THEN 5260<br>
) LAMEL IX-LI-12'10<br>
) LAMEL IX-LI-12'10:1000<br>
) COTO 5270<br>
) NEXT I<br>
PHET IX-LI-12'10:1000<br>
) NEXT IX-LI-12'10<br>
) LAMEL IX-LI-12'10<br>
) LAMEL IX-LI-12'1000<br>
) NEXT I  $\sim$ NEXT 1<br>COVE .05+(K1-K2).11-(L1-L2)+.01<br>LDIR 90 . ċ, FOR 180 TO LINIO (LINIO 1988)<br>MOVE (03+02+1),IN(1-12)/10<br>CSIZE 4,5<br>LORG 8 GOSUB Name<br>FOR 1≖0 TO Ki+i0, (Ki-k2) STEF<br>FOR 1≈0 TO Ki+i0, (Li-L2)\*.03<br>CSIZE 4,.5 LANEL (LŽ+1×(L1–L2)×10)> 1000<br>NEXT 1<br>GOTO 5350 5010 5040<br>LABEL 1\*++1-K2+10 1000<br>NEXT I IF L2(−499 THEN 4860<br>LABEL L2+1+(L1−L2)/10<br>GOTO 4870 TE KI)499 IHEN 2030<br>Febet Isani-KZ>-i0 NOVE AFTIGITY<br>FOR THITO N<br>DRAM AFTIGITY<br>NETURN<br>RETURN GOSUB Naming<br>LDIP 0 EOSUB Naming LOPG 7 LOPG 4 LORG 7 Name: !

90 M REPT "LOG PLOT DR LINEAP PLOT FOR FREDUENCY. (LOG-0)LINEAP=1)", A<br>00 SCALE - 2,1,2,X2-X11+2 \* - 2,\1+X1+X2\* - 2<br>20 SCALE - 1,1,2,X2-X11+2 \* - 2,\1+X1+X2\* + 2<br>12 TF A=1 THRN 603812 Pragmatory<br>12 TF A=1 THRN 603812 Prag in initialisations and are all HAMING manuscripts are allowed to the SS40<br>IF BEI THEN LABEL "REACTANCE (OHM."<br>IF BEI THEN LABEL "REACTANCE (OHM."<br>GOTO BS68E! LABEL "SUSCEPTANCE" w\$."<br>GOTO BS68E! CSIZE 4, 5<br>IF (B=3) OR (B=5) THEN LABEL "INDUTANCE 'NH)"<br>IF G=3) OR (B=6) THEN LABEL "CAPACITANCE 'NF'<br>IF B=7 THEN LABEL "IMPEDANCE (OMN)" TE 15-1 (TEN LABEL "REACTANCE (POMM)"<br>If B=2 Then Label "Susceptance (Pomm)"<br>Return FOR 1=0 TO K2-10 (K1-K2) STEP -2<br>MOVE -.01,1\*(K1-K2)/10<br>LABEL 1\*(K1-K2)/10  $\sim$ FOR 148 TO 10 STEP 2<br>MOVE - 01,02+(K|-R2//10+1<br>LABEL P2+(K|-R2//10+1<br>LABEL P2+(K|-R2//10+1<br>COTO 0030 "FREQUENCY (MHZ)" unes –<br>MOVE - 5, K2– (K1–K2)\*-2<br>CSIZE 4, . 5<br>CSIZE 4, . 5 HOVE -.01,K2<br>LABEL K2<br>MOVE -.2,K1+K2>/2 HOVE -.01,F1<br>LABEL K1 LDIR 0<br>COTO 6470 Ļ LABEL X LORG 6 **HEXT I** ٩p RETURN  $CSTZE$ LABEL  $\frac{8}{3}$  $\frac{8}{9}$ 

GOTO 6888<br>FURC 6 G TO 10 STEP 2<br>MOVE 1/10,K2-(K1-K2)≯.81<br>LABEL F1+(F2-F1)⊁I/10<br>LABEL F1+(F2-F1)⊁I/10<br>RETURN CSIZE 4,,5<br>LABEL "FREQUENCY .HHz)"<br>LDE CHALZ>=0 THEH 8330<br>LDE CHALZ>=0 THEH 8330<br>FOR T=0 TO 10 STEP 2<br>MOREL FI+F2-FI++1/10<br>HEXTL FI+F2-FI++1/10

8889<br>689 **SB18** 

8888868<br>8888888<br>888888

6900 Pesidual: BEEP 6910 DEG 6920 DISE "Short the test firture tenutials. Then Kness. COUT." ANDO PAUSE 6940 BEEF 6950 HIFUL "Select SWEEP MODE. - PAPTIAL-1, FULL-2-1, M 6960 IF Me2 THEN 7100 €970 BEEP 6980 INFUT "Input STAFT/STOP FPEOL.in MHz.",FI.F2 5990 IF FL F2 THEIL 7040 7600 BEEP TOLO DISP "ETHET FREQUIS Implied than STOF FREQUIPYEES (CONT..." **PO20 PAUSE** 7030 GOTO 6930 7040 DEEF JUSB INFUT CLOPGE HUMBER OF STEES : 100 OF 100GL "LED PO60 IF F3=1000 THEN 7090 7070 00TPUT DIMTPH, F1, "EHM, "FF", F2, "EHM, " F1" 7880 GDT+ 7100 7090 ONTPUT 2; "TE", FI, "EN", "PE", F2, "EHP, "F1" 7100 IF MED THEIL F=  $-4$ 7110 IF M=2 THEN F2=110 7120 IF H=2 THEN F3=42 **2130 EXIT GRAPHICS** 7140 IF N=2 THEN 7170 7150 OUTPUT CITATIT 7160 6010 7180 TITE DUTPUT Z: 'W2' 7180 DISP "Measuring" 7190 FOR 1=1 TO FO+1 7200 TRIGGER 2 7210 ENTER 2(8,8,1(1),1(1),8,8,E(1) 7220 | FRIBT 1,1-1), J(1+, FsI) 72030 IF JEIN-90 THEN JOINT-989.9 7240 N=H+1 7250 IF FITT-F2+1E6 THEH 7280 7260 NEXT 1 7270 | Foodbassecoreers OPEN MEASUPEMENT constaggorounce! 1280 BEEP 2290. BISP "Connect nothing to the rest filtuare reminals. Then press "CCHT"," **2300 PAUSE** 7310 BISP "Measuring" 7320 IF H=2 THEN 7370 7330 IF F3=1000 THEIL 7360 7340 OUTPUT CONTEM, FILTENY, MPEM, F2, MENM, MAIN 7350 GOTO 7378 7366 OUTPUL Z;"TE",FL,"ER", "PE",F2,"EH","P2" 7370 IF M=2 THEN FI=.4 7380 IF H=2 THEN F2=110 7390 IF H=2 THEH F3=42 7400 IF N=2 THEN 7430 PALO OUTPUT DITHLY 7420 6010 7440 7430 OUTPUT 2: "N2"  $7440$   $H=0$ 7450 FOR I=1 TO F3+1 7460 TRIGGER 2 7470 ENTER 218, 8, 0: Di, P. I., A. B, B. L. 7480 HzH+1 7490 IF PHILEP241E6 THEN 7501 7500 NEXT |  $7501$  Resdaugel 7510 RETURN 7500 Compensation: | Frontestates IdJ MEASUPENER; eestermeerents 7530 BEEF 7531 IF Pendang 0 THEN 7540 2532 INSP. SERVITOR : NO PESIDURE DATAL Press. CONT." 2533 PAUSE 7534 ResidencePeadaca+1 7535 GOSHB Residual

6890 | ---------------- PESINUAL CONFENSATION --------------------

2540 DUTPUT ZETHIT 2550 DISP "Connest DUT to the real fill ours recourse, Then press. CONT +" **2555 PAUSE** 2560 UIFFUT "Toput DUT wave (UF) TP 30 CHREACTERS (1) As 7570 IF W=2 THEN 7620 7580 IF FS=1000 THEN 7610 7550 OUTPUT CONTENTATIONS ("FENTER CONTINUES" 7600 GOTO 7620 7610 OUTPUIT ZIMTEMVE1, MENN, MPEMVE2, MENN, MP2M 7620 IF H=2 THEN F1=, 4 7630 IF H=2 THEN F2=110  $7640$  IF  $H=2$  THEIL F3=42 7650 IF N=2 THEN 7650 7660 OUTPUT 2; NIP 7470 GATO 7490 7440 OUTPUT DIMACH  $7490 + 850$ 7700 FOR T=1 TO F2+1 **7710 TRIGGER 2** 2220 ENTER ZIA, A. G. L., H. L., A. A. F. L. 7730 BISP Hilessuningh  $7740$  N=N+1 7750 IF FOINTPEATES THEN 7770 7760 HEOT 3 7770 | - ------------- FEMDURL CONFENSATION -------------7780 FIXED 3 7790 FREINT PSTER No.P. PEREQUENCY FMH2 (P. PHRSDITSLIE - )HOG - , PERROE FIRGEFELD 7880  $FOR = I = 1$  TO  $F3+1$ 7810 NOISED (SEG (IS FOR IS COSTAR IS ESS) (FOR SERVICE CONTRACTOR) (SECONDO ISSUES)  $A(P, 1, 1, 2, 2)$ 7#20 LZIN=10(1)+00% H(1)-40 L+00\$ P(1)((+)+1) +1(1)+1(5) {(+) M. I am 0x10+31HP HCI + (=0) | (+51H) P(1) + (+1) 1 + (-1) 1 + (1) + (-1) + 7850 7840  $\mathbb{C}\times\mathbb{I}$  =150R Off (  $\mathbb{I}\times(2+\mathbb{L}\times\mathbb{I})\times(2+\mathbb{I})$ -850 IF LITTLE THEN LITTLE, 01  $7251$ IF CSGHILL-TIMELY RUB (SENGHILL-EL- TWEN JOSEP) IF (SGB(L+I))=1- AND (SGR)M'] (=1) THEN 7866 7852 7953.  $1.1$   $+ 0.11$   $+ 0.11$   $+ 1.1$   $+ 1.20$ 7854 GOTO 7820 7860 Dilemining Liter 7870 PRINT LEVIS LEGICALIZED 7558  $\exists F, T: G \cup I$  , THEN  $T = 0.13$ 7441 **IF STARS DED CITREN SHARS DOLLS** 7900 HEST I 7910 STANDAED

- $7920$ PETLINI
- 

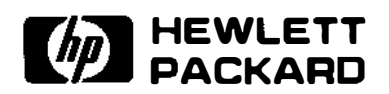

For more information, call your local HP Sales Office or nearest Regional Office: . Eastern (2011-266-5000; . Midwestern (312) 255-9800; . Southern (404) 955-1500; . Western (213) 970-7500; + Canadian (416) 678-9430. Ask the operator lor instrument sales. Or write Hewlett.Packard, 1501 Page Mill Road, Palo Alto, CA 94304. In Europe: Hewlett-Packard S.A., 7, rue du Boisdu-Lan, P.O. Box, CH 1217 Meyrin 2, Geneva, Switzerland. In Japan: Yokogawa-HewletiPackard Ltd., 29-21, Takaido-Higashi 3-choine, Suginami-ku, Tokyo 168 5953-6910 Printed in JAPAN. **JUNE. 1982**